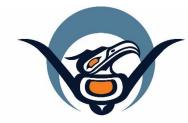

## First Nations Health Authority Health through wellness

# Panorama User Guide #2

TB Screening Data Entry TB Screening with Skin Test

Version 3.2

Contact us at: panorama@fnha.ca

Find our Guides at: http://www.fnha.ca/what-we-do/communicable-disease-control/panorama

## Table of Contents

| Please Note:                                                     | 4  |
|------------------------------------------------------------------|----|
| Search for Client Chart                                          | 5  |
| Subject Summary                                                  | 6  |
| Viewing Subject Summary                                          | 6  |
| Edit/Update Client Demographics                                  | 9  |
| Create a TB Investigation                                        | 11 |
| Adding External Sources                                          | 13 |
| Risk Factors                                                     | 15 |
| Types of Risk Factors                                            | 17 |
| Entering "YES" responses into the Risk Factor Table              | 17 |
| Making an old Risk Factor Pertinent to the Current Investigation | 19 |
| End-Dating Risk Factors and Adding Risk Factor Details:          | 20 |
| Adding a new Risk Factor to the Table                            | 22 |
| For Children under the age of 19                                 | 24 |
| Risk Factors from iPHIS Transfer:                                | 24 |
| Signs & Symptoms                                                 | 25 |
| Updating the Sign and Symptoms Table                             | 25 |
| Adding Additional Information to Signs and Symptoms              | 26 |
| Adding Symptom Details:                                          | 28 |
| Adding Additional Signs and Symptoms                             | 29 |
| Create Consent                                                   |    |
| End Dating old TST consents                                      | 31 |
| Viewing Consents                                                 | 31 |
| Update TB History Summary                                        |    |
| BCG History from iPHIS                                           | 35 |
| Create TB Skin Test                                              | 36 |
| TB Skin Test – GIVE                                              |    |
| TB Skin Test – READ                                              |    |
| Client No Show for TB Skin Test Read                             |    |
| Entering a Historical TST                                        | 41 |
| Encounters                                                       | 42 |
| Creating a Manual Encounter                                      | 42 |
| Viewing Encounters                                               | 44 |

| TB Guide #2: Screening with Skin Test Notes | *This guide is to be used in conjuction with FNHA Panorama training<br>45 |
|---------------------------------------------|---------------------------------------------------------------------------|
| Viewing Clinical Notes                      |                                                                           |
| Adding a Note to an Encounter               |                                                                           |
| How to Structure Your Notes:                |                                                                           |
| Closing Investigations                      |                                                                           |
| Closing an Investigation                    |                                                                           |

### **Please Note:**

It is required for CHNs working in FN communities with Panorama access to have training with the FNHA Panorama team prior to use of the Panorama system. Panorama guides are to be used <u>in conjunction</u> with formal FNHA Panorama training. To arrange a training session, please contact panorama@fnha.ca

This guide is appropriate for TB screens where you will enter a client's **TB skin test**, **Risk Factors and Signs and Symptoms**.

Use the tool "*Which Panorama TB Guide Should I Use?*" To help you to determine how to enter your screens.

This detailed guide will show you through the steps in entering your client's TB screening information:

- Search and update client information (Last/First Name, DOB; Jurisdictional Registry)
  - o Review/Edit Client Demographics
  - Add/Update Indigenous Information
  - Add Immigration Information
  - Add Allergies
  - **Create TB Investigation** 
    - Add External Sources
- Add Risk Factors
- Add Signs and Symptoms
- Enter Consent
- Enter TB History Summary
- Enter TB Skin Test
- Close Investigation (if applicable)

This guide accompanies Panorama TB Screening Data Entry – QuickGuide (for Guide #2 and Guide #3)

## Search for Client Chart

|                                                           | Immunization |
|-----------------------------------------------------------|--------------|
| - Search                                                  |              |
| Search Investigations                                     |              |
| Search Lab                                                |              |
| Search Exposures                                          |              |
| Search Interventions                                      |              |
| Search Clients                                            |              |
| Search Non-Human<br>Subjects                              |              |
| For more information abou<br>client charts please see our | 0 1 0        |

#### In the INVESTIGATIONS Module:

#### Search/Create Client

LHN > Search > **Search Clients** 

Ensure you have done a thorough search for the correct client and that all demographic information are correct and up-to-date.

- Search client following your choice of search options (See <u>Panorama Core Guide</u>).
- 2. Using the search results table, choose a single client by selecting the checkbox next to the *Client ID column*
- 3. Under *Row actions*, you will have several choices depending upon which module you are in. Select **SUBJECT SUMMARY**.
- 4. Alternately, you can select **CREATE CLIENT** if you have done a thorough search and the client does not have a chart in Panorama. You can then create the client's chart.

Ensure you have done a thorough search for the correct client and that all demographic information are correct and up-to-date.

|     |      |             |                         |              | 3           | 3        |                  | Client Quick Entry    | reate Client |
|-----|------|-------------|-------------------------|--------------|-------------|----------|------------------|-----------------------|--------------|
| Pre | view | Update      | Set In Context Create C | Cohort Subje | ect Summary |          |                  | 4                     |              |
|     | •    | Client ID ≎ | Health Card Number ≎    | Last Name    | First Name  | Gender ≎ | Date of<br>Birth | Health Region ᅌ       | Active \$    |
|     | •    | 2456366     | 9000188885              | FNTRAINE     | FHALICE     | Female   | 2019 Jan 24      | _Inactive - Vancouver | Active       |
| -   | 0    | 2456370     | 9000188932              | FNTRAINE     | FHALICE     | Female   | 2019 Jan 24      | _Inactive - Vancouver | Active       |
|     | 0    | 2456374     | 9000188989              | FNTRAINE     | FHALICE     | Female   | 2019 Jan 24      | _Inactive - Vancouver | Active       |
|     | 0    | 2456378     | 9000189031              | FNTRAINE     | FHALICE     | Female   | 2019 Jan 24      | Inactive - Vancouver  | Active       |

## Subject Summary

A client's subject summary page is a great way to get a quick overview of client encounters and investigations

Tip: To "hide" and show" components of the screen, click the *hide* or *show* hyperlinks along the encounter headers to view/hide more details

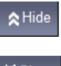

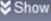

Note: When the User does not have data access to a module or an Investigation, the Investigation and all associated Encounters are not displayed

The Subject Summary screen lists all *Encounters* and *Investigations* that have been recorded for a client under the various *Encounter Groups* (Communicable Disease, Sexually Transmitted Investigations, and Tuberculosis Disease Investigation, Immunization). Depending on which Module you are in, the subject summary page may vary slightly.

#### Viewing Subject Summary

With your client in context:

LHN > Investigation > **Subject Summary** 

Investigation Encounter Groups are sectioned off by:

- **CD** Investigations (excluding TB and STIs)
- **STI** and **HIV** Investigations
- **TB** Investigations
- and Immunizations.

You can navigate to any investigation or encounter that are listed on the screen by clicking the appropriate **hyperlink**: Investigation ID, Encounter Date. This also sets the Investigation or Encounter in context.

| Communicable Disease Investigation,<br>excluding TB and STI Encounter Group |                                                         | 💙 Show        |
|-----------------------------------------------------------------------------|---------------------------------------------------------|---------------|
| Sexually Transmitted Infections Investigation<br>Encounter Group            | The Subject<br>Summary page in<br>the<br>INVESTIGATIONS | <b>℅</b> Show |
| Tuberculosis Disease Investigation Encounter ✓ Contains Data<br>Group       | by Encounter<br>Group                                   | <b>∀</b> Show |
| Immunization Encounter Group                                                |                                                         | <b>℅</b> Show |

| Subject Sum                                                                                                    | nary                                                                                                    |                                                                                                    |                                                                                                    | 0 =                                                                                                    |
|----------------------------------------------------------------------------------------------------|----------------------------------------------------------------------------------------------------|----------------------------------------------------------------------------------------------------|----------------------------------------------------------------------------------------------------|----------------------------------------------------------------------------------------------------|
| Alerts Alerts                                                                                                    | es                                                                                                    |                                                                                                    |                                                                                                    | ACTIVE                                                                                                    |
| Client ID:                                                                                                    | Name(Last, First Middle) /<br>Gender:                                                                                                    | Health Card No:                                                                                                    | Date of Birth /                                                                                                    | Age:                                                                                                    |
| 2448450                                                                                                    | FNTRAINER01, ACTIVETB /<br>Female                                                                                                    | -                                                                                                    | 1975 May 23 / 4                                                                                                    | 14 years                                                                                                    |
| Phone Number:                                                                                                    | Health Region Organization:                                                                                                    | Additional ID Type /                                                                                                    | _                                                                                                    |                                                                                                    |
| Primary home:<br>604-250-2222                                                                                                    | Vancouver,Vancouver-City<br>Centre                                                                                                    | Encounter Groups are<br>sectioned off by dark<br>grey bars                                                                                                    |                                                                                                    |                                                                                                    |
| Report:                                                                                                    |                                                                                                    | ~                                                                                                    | Launch                                                                                                    |                                                                                                    |
| Communicable Dise<br>excluding TB and S                                                                                                    | ease Investigation,<br>TI Encounter Group                                                                                                    |                                                                                                    |                                                                                                    | Show elect here to create an                                                                                                    |
|                                                                                                    |                                                                                                    |                                                                                                    | ir                                                                                                    | westigation under this                                                                                                    |
| Sexually Transmitte<br>Encounter Group                                                                                                    | d Infections Investigation                                                                                                    |                                                                                                    | e                                                                                                    | ncounter group (this w<br>xample, selecting here will<br>reate a new TB investigation                                                                                                    |
|                                                                                                    | e Investigation Encounter                                                                                                    |                                                                                                    |                                                                                                    | <b>♦</b> Hide                                                                                                    |
| Group                                                                                                    |                                                                                                    |                                                                                                    |                                                                                                    |                                                                                                    |
| -                                                                                                    | 62 - Tuberculosis - OPI                                                                                                    |                                                                                                    | nt), Bonort Poto (P                                                                                                    | Create Investigation                                                                                                    |
| vestigation ID: Statu<br>362 OPEN<br>isease Et<br>uberculosis -                                                                                                    | s: Investigator: Linked Outbo                                                                                                    |                                                                                                    | 26 June 2017<br>Classif. Date<br>, Δ Set by Case Def)                                                                                                    | A quick summary<br>the investigation is<br>shown here. It will<br>show information<br>the disease,<br>investigation statu                                                                    |
| vestigation ID: Statu<br>362 OPEN<br>isease Et<br>uberculosis -                                                                                                    | s: Investigator: Linked Outbo<br>-<br>iologic Agent Epi Markers<br>-                                                                                                    | reaks: Report Date (Ser<br>-<br>Authority / Classification  <br>(√ Primary Classification                                                                                                  | 26 June 2017<br>Classif. Date<br>Δ Set by Case Def)<br>Infirmed 2017 Jun 2                                                                                                    | A quick summary<br>the investigation is<br>shown here. It wil<br>show information<br>the disease,<br>investigation statu<br>when it was first<br>reported, and how                           |
| vestigation ID: Statu<br>362 OPEN<br>isease Et<br>uberculosis -<br>Investigation 7                                                                                                    | s: Investigator: Linked Outbu<br>iologic Agent Epi Markers<br>-<br>0362 Encounters                                                                                               | reaks: Report Date (Ser<br>-<br>Authority / Classification  <br>(√ Primary Classification<br>✓ Provincial / Case - Co<br>Encour                                                            | 26 June 2017<br>Classif. Date<br>Δ Set by Case Def)<br>Infirmed 2017 Jun 2<br>Click                                                                                                    | A quick summary the investigation is shown here. It will show information the disease, investigation statu when it was first reported, and how case is classified                            |
| vestigation ID: Statu<br>362 OPEN<br>isease Et<br>uberculosis -<br>Investigation 7<br>4 encounter(s) total<br>Move Selected Encou                                                                    | s: Investigator: Linked Outbu<br>iologic Agent Epi Markers<br>-<br>0362 Encounters                                                                                               | reaks: Report Date (Ser<br>-<br>Authority / Classification  <br>(√ Primary Classification<br>✓ Provincial / Case - Co<br>Provincial / Case - Co<br>Encour<br>organiz<br>type, e            | 26 June 2017<br>Classif. Date<br>, ∆ Set by Case Def)<br>Infirmed 2017 Jun 2<br>Click<br>Inters table is<br>ted by encounter<br>ncounter reason,                                                                                            | A quick summary the investigation is shown here. It will show information the disease, investigation statu when it was first reported, and how case is classified                            |
| vestigation ID: Statu<br>362 OPEN<br>isease Et<br>uberculosis -<br>Investigation 7<br>4 encounter(s) total<br>Move Selected Encou                                                                    | s: Investigator: Linked Outbo<br>-<br>iologic Agent Epi Markers<br>-<br>0362 Encounters<br>Inter(s) To:<br>uberculosis) Non-Episode Encounters                                   | reaks: Report Date (Ser<br>-<br>Authority / Classification  <br>(√ Primary Classification<br>✓ Provincial / Case - Co<br>Provincial / Case - Co<br>Encour<br>organiz<br>type, e            | 26 June 2017<br>Classif. Date<br>Δ Set by Case Def)<br>onfirmed 2017 Jun 2<br>Click<br>Inters table is<br>and by encounter                                                                                                    | A quick summary the investigation is shown here. It will show information the disease, investigation statu when it was first reported, and how case is classified                            |
| vestigation ID: Statu<br>362 OPEN<br>isease Et<br>uberculosis -<br>Investigation 74<br>4 encounter(s) total<br>Move Selected Encou<br>Investigation: 70362 (T                                        | s: Investigator: Linked Outbo<br>-<br>iologic Agent Epi Markers<br>-<br>0362 Encounters<br>Inter(s) To:<br>uberculosis) Non-Episode Encounters<br>ters                           | reaks: Report Date (Ser<br>-<br>Authority / Classification  <br>(√ Primary Classification<br>✓ Provincial / Case - Co<br>Provincial / Case - Co<br>Encour<br>organiz<br>type, e<br>organiz | 26 June 2017<br>Classif. Date<br>, ∆ Set by Case Def)<br>Infirmed 2017 Jun 2<br>Click<br>Inters table is<br>ted by encounter<br>ncounter reason,                                                                                            | A quick summary<br>the investigation is<br>shown here. It will<br>show information<br>the disease,<br>investigation statu<br>when it was first<br>reported, and how<br>case is classified    |
| vestigation ID: Statu<br>362 OPEN<br>isease Eff<br>uberculosis -<br>Investigation 7<br>4 encounter(s) total<br>Move Selected Encour<br>Investigation: 70362 (T<br>Non-Episode Encour                 | s: Investigator: Linked Outbo<br>-<br>iologic Agent Epi Markers<br>-<br>0362 Encounters<br>Inter(s) To:<br>uberculosis) Non-Episode Encounters<br>ters                           | reaks: Report Date (Ser<br>-<br>Authority / Classification  <br>(✓ Primary Classification<br>✓ Provincial / Case - Co<br>Provincial / Case - Co<br>Encounter Reasons                       | 26 June 2017<br>Classif. Date<br>, ∆ Set by Case Def)<br>onfirmed 2017 Jun 2<br>Click<br>Definition Click<br>Click<br>Click<br>Click<br>Click<br>Definition Click<br>Click<br>Definition Click<br>Click<br>Click<br>Click<br>Click<br>Click | A quick summary of the investigation is shown here. It will show information the disease, investigation state when it was first reported, and how case is classified                         |
| vestigation ID: Statu<br>362 OPEN<br>isease Eff<br>uberculosis -<br>Investigation 7<br>4 encounter(s) total<br>Move Selected Encour<br>Investigation: 70362 (T<br>Non-Episode Encour<br>Encounter Da | s: Investigator: Linked Outbo<br>-<br>iologic Agent Epi Markers<br>-<br>0362 Encounters<br>unter(s) To:<br>uberculosis) Non-Episode Encounters<br>ters<br>ters<br>Encounter Type | reaks: Report Date (Ser<br>-<br>Authority / Classification  <br>(✓ Primary Classification<br>✓ Provincial / Case - Co<br>Provincial / Case - Co<br>Encounter Reasons                       | 26 June 2017<br>Classif. Date<br>, ∆ Set by Case Def)<br>onfirmed 2017 Jun 2<br>Click<br>ters table is<br>ted by encounter<br>ncounter reason,<br>zation and location<br>Organization<br>Three Corners Health S                             | A quick summary of<br>the investigation is<br>shown here. It will<br>show information<br>the disease,<br>investigation statu<br>when it was first<br>reported, and how<br>case is classified |

| estigati<br>21                                                                                                    |                                                                                                    |                                                                                                    | r: Linked Outbreaks: Report Date ()                                            | May 13, 2015                    | The Investigation Module<br>organizes the subject<br>summary by investigations<br>and encounters under the<br>various Encounter Groups.                                                                                                    |
|----------------------------------------------------------------------------------------------------|----------------------------------------------------------------------------------------------------|----------------------------------------------------------------------------------------------------|--------------------------------------------------------------------------------|---------------------------------|----------------------------------------------------------------------------------------------------|
| sease                                                                                                    | (                                                                                                    | ausative Agent                                                                                                    | Further Authority / Classificati<br>Differentiation (√ Primary Classifica      |                                 | Newer investigations/<br>encounters are listed first                                                                                                    |
| berculo                                                                                                    | osis -                                                                                                    |                                                                                                    | <ul> <li>Provincial / Case</li> </ul>                                          | - Not a Case 2015               | May 15                                                                                                    |
| Inve                                                                                                    | stigation 7                                                                                                    | 0421 Encour                                                                                                    | nters                                                                          |                                 | R Hic                                                                                                    |
| 1 enco                                                                                                    | ounter(s) total                                                                                                    |                                                                                                    |                                                                                | CI                              | ick Encounter Date for encounter detail                                                                                                    |
|                                                                                                    | Selected Encou<br>tigation:70421 N                                                                                                    | nter(s) To:<br>Non-Episode Encou                                                                                             | nters V Move Select here to o<br>encounter und<br>TB investigatio              | er this specific                |                                                                                                    |
| Non-E                                                                                                    | pisode Encoun                                                                                                    | ters                                                                                                    |                                                                                |                                 | Create Encounter His                                                                                                    |
|                                                                                                    | Encounter<br>Date                                                                                                    | Encounter<br>Type                                                                                                    | Encounter Reasons                                                              | Organization                    | Location                                                                                                    |
| _                                                                                                    |                                                                                                    | Olisiaulali                                                                                                    | Owners TO Owners for shareholders                                              | munity Three Corner             | s Health Three Corners Health                                                                                                    |
| counte<br>e Sele                                                                                                    | er(s) total<br>ected Encounter                                                                                                    | r(s) To:                                                                                                    | Screen - TB Services for aboriginal com<br>(TBSAC)(11)                         | Services                        | Centre                                                                                                    |
| asso<br>counte<br>e Sele<br>associ                                                                                   | ociated En<br>er(s) total<br>ected Encounter<br>lated Non-Episo                                                                                                    | counters (No<br>r(s) To:<br>ode Encounters                                                                                   | (TBSAC)(11)                                                                    |                                 | Rick Encounter Date for encounter deta                                                                                                    |
| asso<br>counte<br>e Sele<br>associ                                                                                   | ociated En<br>er(s) total<br>ected Encounter                                                                                                    | counters (No<br>r(s) To:<br>ode Encounters                                                                                   | (TBSAC)(11)                                                                    |                                 | <b>≈</b> Hic                                                                                                    |
| asso<br>counte<br>e Sele<br>associ<br>n-Episo                                                                        | ociated En<br>er(s) total<br>ected Encounter<br>lated Non-Episo                                                                                                    | counters (No<br>r(s) To:<br>ode Encounters                                                                                   | (TBSAC)(11)                                                                    |                                 | Rick Encounter Date for encounter deta                                                                                                    |
| asso<br>counte<br>e Sele<br>associ<br>n-Episo                                                                        | ociated En<br>er(s) total<br>ected Encounter<br>lated Non-Episo<br>ode Encounters                                                                                                    | Counters (No<br>r(s) To:<br>ode Encounters                                                                                   | (TBSAC)(11)                                                                    | C                               | Click Encounter Date for encounter deta Create Encounter                                                                                                    |
| asso<br>counte<br>e Sele<br>associ<br>I-Episo<br>Encour                                                              | ociated En<br>er(s) total<br>ected Encounter<br>lated Non-Episo<br>ode Encounters<br>nter Date                                                                                        | counters (No<br>r(s) To:<br>ode Encounters<br>Encounter Type<br>nter Group                                                   | (TBSAC)(11)                                                                    | Organization                    | Click Encounter Date for encounter deta  Create Encounter  Location                                                                                                    |
| associ<br>counte<br>e Sele<br>associ<br>I-Episo<br>Encour<br>muniz                                                   | ociated En<br>er(s) total<br>ected Encounters<br>ated Non-Episo<br>ode Encounters<br>nter Date<br>cation Encou<br>ociated En<br>ter(s) total<br>ected Encounters                      | counters (No<br>r(s) To:<br>ode Encounters<br>Encounter Type<br>nter Group                                                   | (TBSAC)(11) n-Investigation) Move Encounter Reasons n-Investigation) Enco      | Organization                    | Hick Click Encounter Date for encounter deta Create Encounter Location Note: Place Note: Place Note: |
| associ<br>counte<br>e Sele<br>associ<br>i-Episo<br>Encour<br>numiz<br>nasso<br>ncount<br>ve Sele                     | ociated En<br>er(s) total<br>ected Encounters<br>ated Non-Episo<br>ode Encounters<br>nter Date<br>cation Encou<br>ociated En<br>ter(s) total<br>ected Encounters                      | counters (No<br>r(s) To:<br>ode Encounters<br>Encounter Type<br>nter Group<br>counters (No<br>r(s) To:<br>ode Encounters     | (TBSAC)(11) n-Investigation) Move Encounter Reasons n-Investigation) Enco      | Organization<br>✓ Contains Data | Hick Click Encounter Date for encounter deta Create Encounter Location Note: Place Note: Place Note: |
| asso<br>counte<br>e Sele<br>associ<br>I-Episo<br>Encouri<br>nuniz<br>nasso<br>ncount<br>ve Sele<br>associ<br>n-Episo | ociated En<br>er(s) total<br>ected Encounter<br>iated Non-Episo<br>ode Encounters<br>inter Date<br>cation Encour<br>cociated En<br>ter(s) total<br>ected Encounter<br>ciated Non-Epis | counters (No<br>r(s) To:<br>ode Encounters<br>Encounter Type<br>nter Group<br>Incounters (No<br>r(s) To:<br>ode Encounters v | (TBSAC)(11)  n-Investigation)  Move  n-Investigation)  Encounter Reasons  Move | Organization<br>✓ Contains Data | Hice Click Encounter Date for encounter deta Create Encounter Location  Hide ounter Date for encounter details re                                                                                                    |

## **Edit/Update Client Demographics**

| ✓ Sul                                                                                                    |                         |                                                                                                    |                           |                               |
|----------------------------------------------------------------------------------------------------|-------------------------|----------------------------------------------------------------------------------------------------|---------------------------|-------------------------------|
| ₹C                                                                                                    | lient De                | ails                                                                                                    |                           |                               |
|                                                                                                    | Client D                | emographics                                                                                                    |                           |                               |
|                                                                                                    | Occupa                  | tion/Education                                                                                                    |                           |                               |
|                                                                                                    | Health S                | Services                                                                                                    |                           |                               |
| lealth Re                                                                                                    | Einancia<br>gion Organi | Assistance                                                                                                    |                           |                               |
|                                                                                                    |                         | cord click Add.                                                                                                    | C                         | Add                           |
| ·                                                                                                    | · · · · · ·             | -42 88-46                                                                                                    |                           |                               |
| Add Health * Health Region                                                                                                    | Region History          |                                                                                                    | Apply                     | set 🖨 🗙                       |
| Chilliwack, Ch                                                                                                    | illiwack, British Colu  |                                                                                                    |                           |                               |
| * Effective From<br>2018/01/01                                                                                                    | n: To:<br>2019/08/2     | End Dating of Health Region                                                                                                    |                           |                               |
|                                                                                                    |                         | Organization                                                                                                    | IS A                      | pply Reset                    |
|                                                                                                    |                         |                                                                                                    |                           |                               |
| ealth Regio                                                                                                    | on Organizatio          | n:                                                                                                    |                           |                               |
|                                                                                                    |                         |                                                                                                    |                           |                               |
| Update                                                                                                    | Delete                  |                                                                                                    |                           |                               |
|                                                                                                    |                         |                                                                                                    |                           |                               |
| B                                                                                                    | Health Re               | egion Organization ᅌ                                                                                                    |                           | Effective From                |
|                                                                                                    | Health Re               |                                                                                                    |                           | Effective From<br>2018 Jan 01 |
| -                                                                                                    |                         |                                                                                                    |                           |                               |
| ● Đ                                                                                                    | Chilliwack              |                                                                                                    |                           | 2018 Jan 01                   |
| Total: 1                                                                                                    | Chilliwack              | Number:                                                                                                    |                           |                               |
| Total: 1                                                                                                    | Chilliwack              | Number:                                                                                                    |                           | 2018 Jan 01                   |
| Total: 1                                                                                                    | Chilliwack              | Number:                                                                                                    |                           | 2018 Jan 01                   |
| Total: 1                                                                                                    | Chilliwack              | Number:                                                                                                    |                           | 2018 Jan 01                   |
| Total: 1 Telephone I Number Type: Effective From: 2018 YYYY Row Actions:                                                                                                    | Chilliwack              | Number:<br>To: / /<br>yyyy mm / dd                                                                                                    |                           | 2018 Jan 01                   |
| Total: 1 Telephone Number Type: Effective From: 2018 YYYY Row Actions: Number                                                                                                    | Chilliwack              | Number:       ()       for:       yyyy       rmm       dd   Set Preferred nber Effective From                                                                                                    | Effective To              | 2018 Jan 01                   |
| Total: 1 Telephone Number Type: Effective From: [2018                                                                                                    | Chilliwack              | Number:<br>To: / /<br>yyyy mm / dd                                                                                                    | Effective To              | 2018 Jan 01                   |
| Total: 1 Telephone Number Type: Effective From: [2018 Typy] Row Actions: Primary he Add Address                                                                                                    | Chilliwack              | Number:       ()       for:       yyyy       rmm       dd   Set Preferred nber Effective From                                                                                                    | Effective To              | 2018 Jan 01                   |
| Control Control Contr | Chilliwack              | Number:       ext         Image: Image: I          | Effective_Io              | 2018 Jan 01                   |
| Total: 1 Telephone I Number Type:                                                                                                    | Chilliwack              | Number:         Image: Constraint of the section of the section of th |                           | 2018 Jan 01                   |
| Total: 1 Telephone I Number Type: Effective From: [2018 YYYY Row Actions: Number Primary hore Add Address Address Fype: Primary hore Internation Number Internation Internation Internati | Chilliwack              | Number:       ext         ()       ext         To:      /         yyyy       mm         dd       dd         Set Preferred       ber         Effective From       1555-5550         2017 Dec 23         on Reserve Administered By:         z         Street Name:       Str         Middleothe       Rt                                                                                                    |                           | 2018 Jan 01                   |
| Total: 1  Telephone I  Number Type:  From: 2018 yyyy  Row Actions:  Number  Primary hore  Address Format:  Address Fype:  Primary home Unit No: 102 Ro. Box:                                                                                                    | Chilliwack              | Number:       ext         Image: Image: I          | -<br>eetType: Si<br>aad v | 2018 Jan 01                   |
| Total: 1  Telephone INumber Type:  Effective From: [2018 .yyyy  Row Actions:  Number Primary home Unit No: 102 PRO. Box: Country: Canada                                                                                                    | Chilliwack              | Number:       ext         ()       ext         1                                                                                                    | -<br>eetType: Si<br>aad v | 2018 Jan 01                   |
| Total: 1  Telephone I  Number Type:  Effective From: 2018 YYYY  Row Actions: Number Primary hore Unit No: 102 PO. Box: Country:                                                                                                    | Chilliwack              | Number:       ext         ()       ext         To:       yyyy         rmm       /         Set Preferred       dd         hber       Effective From         1555-5550       2017 Dec 23         on Reserve Administered By:       z         street Name:       Str         Middleothe       Rz         RPO:       Rural Route:         vince / Territory:       City / Town:         tish Columbia       Chiliwack                                                                                                    | et Type: Si<br>bad ¥      | 2018 Jan 01                   |

more information on updating client information and genous Information and Allergies please refer to the e Guide

#### nt Demographics

> Subject > Client Details > Client Demographics

- Ensure Client skeleton information is correct (First Name, Last Name, DOB, PHN)
- Ensure Health Region Organization is correct. Use the ADD button to add the most recent location of residence (ie. The associated Public Health Unit for their Health Centre/Nursing Station). End Date old Health Regions. Select **APPLY** and **SAVE** your changes

For Stolo Nation, their closest Regional Health Authority nch is Chilliwack

| Health Region Organization: |               |                              |                  |                |  |  |  |
|-----------------------------|---------------|------------------------------|------------------|----------------|--|--|--|
| U                           | Update Delete |                              |                  |                |  |  |  |
|                             | B             | Health Region Organization 🗘 | Effective From 💌 | Effective To 🗘 |  |  |  |
|                             | Ð             | Chilliwack                   | 2018 Jan 01      | 2019 Aug 21    |  |  |  |
| Tota                        | Total: 1      |                              |                  |                |  |  |  |

| 5. | Ensure Phone Numbers and Addresses are correct      |
|----|-----------------------------------------------------|
|    | including Address Located On Reserve information if |
|    | appropriate. ADD and SAVE your changes to the table |
|    | below each section. End date any old phone numbers  |
|    | and addresses. DO NOT DELETE old numbers or         |
|    | addresses                                           |

- Ensure all other fields in the *Client Demographics* page are up-to-date (if information is known)
- SAVE your work

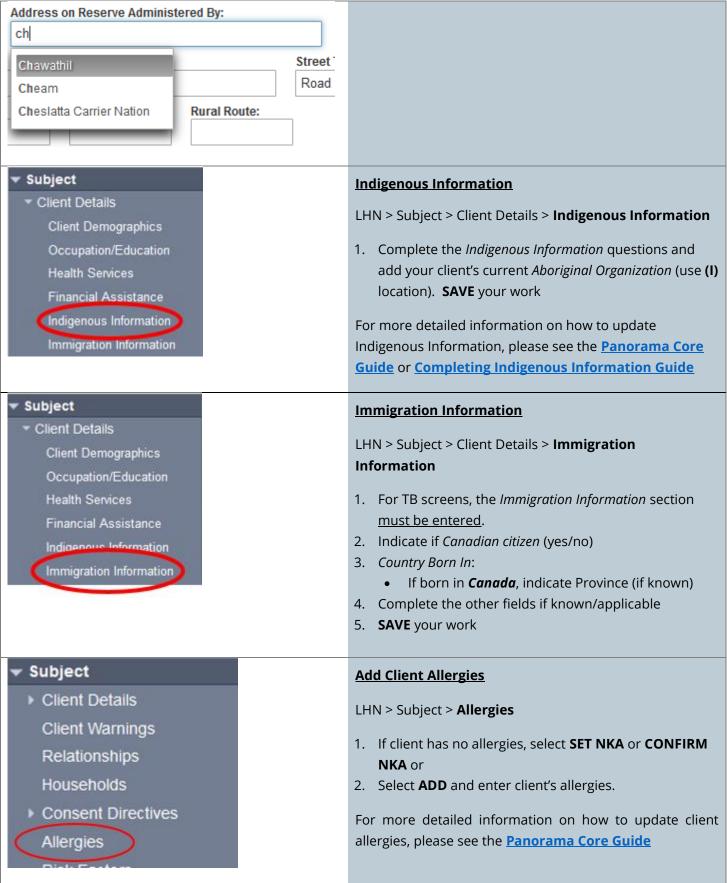

## **Create a TB Investigation**

|                                                                                                    | With       |
|----------------------------------------------------------------------------------------------------|------------|
| ✓ Investigation                                                                                                    | Sub        |
|                                                                                                    | inve       |
| Subject Summary                                                                                                    | info       |
| Investigation Summary                                                                                                   | <u>Sub</u> |
|                                                                                                    | LHN        |
|                                                                                                    | 1.         |
|                                                                                                    |            |
|                                                                                                    |            |
| 2                                                                                                    | 2.         |
| Create Investigation                                                                                                    | -          |
| create investigation                                                                                                    |            |
|                                                                                                    | 3.         |
| Disease Summary 3.a-e                                                                                                   |            |
| * Disease: Tuberculosis ~<br>* Authority: Provincial ~ * Classification: Case - Person Under Investigation              |            |
| *Classification Date: 2018 / 07 / 20                                                                                    |            |
| yyyy mm dd<br>Causative Agent:                                                                                          |            |
|                                                                                                    |            |
| Further Differentiation:                                                                                                |            |
|                                                                                                    |            |
| Investigation Information 4. a-b                                                                                        | 4.         |
| Priority:                                                                                                    |            |
| * Disposition: Screening ~                                                                                              | 5.         |
|                                                                                                    |            |
| r - t                                                                                                    |            |
| Responsible Organization / Investigator 5. a-f                                                                          |            |
| * Responsible Organization : Three Corners Health Services Society                                                      |            |
| To specify an Organization first click on the 'Find' button. Then search, or type the n<br>Then click 'Close' to close. |            |
| Organization: Top Level > Level 2 (specific one) > Level 3 (specific one) > [                                           |            |
|                                                                                                    |            |
| * Responsible Organization Workgroup : TCHSS TB ~                                                                       |            |
| * Responsible Organization Date : 2018 / 07 / 20<br>yyyy mm dd                                                          |            |
| * Investigator Organization : Three Corners Health Services Society ~                                                   |            |
| * Investigator Workgroup : TCHSS TB ~                                                                                   |            |
| Investigator Name :                                                                                                    | ~          |
| * Assigned Date : 2018 / 07 / 20                                                                                        | 6.         |
| yyyy mm dd                                                                                                    |            |
|                                                                                                    |            |
|                                                                                                    |            |
|                                                                                                    |            |
|                                                                                                    |            |

With your client in context, you need to go to their **Subject Summary** screen where all the client investigations and encounters are listed. For more information about Subject Summary, please see the **Subject Summary** section in this guide.

LHN > Investigation > **Subject Summary** 

- 1. Client Investigations are separated by Encounter Group (dark grey bars). Scroll down to the *Tuberculosis Disease Investigation Encounter Group* section of the page
- 2. Just under the dark grey header, select **CREATE INVESTIGATION**. You will be brought to the *Create Investigation* page
- 3. In the *Disease Summary* section:
  - a. *Disease:* select **Tuberculosis** from the drop down menu
  - b. Authority: select Provincial
  - c. Classification: select Case Person Under Investigation
  - d. *Classification Date:* populates to today's date. Can be backdated to the TB screen visit date
  - e. Causative Agent: can be left blank
- 4. In the Investigation Information section:
  - a. Priority: can be left blank
  - b. Disposition: select Screening
- 5. In the *Responsible Organization/Investigator* section:
  - a. *Responsible Organization:* Your organization should be pre-populated. If not, use the **FIND** type-ahead to search and select your organization
  - b. *Responsible Organization Workgroup:* select your organization's TB workgroup
  - c. *Responsible Organization Date:* will populate to today's date. This can be back dated
  - d. *Investigator Workgroup:* select your organization's TB workgroup
  - e. *Investigator Name:* leave this field blank (not required)
  - f. *Assigned Date:* will populate to today's date. Can be back dated
- 5. In the *Reporting Notification* section:
  - a. *Reporting Source:* select the radio button (**O**) next to *Location*. Your location should automatically populate. If not, use the **FIND** and **SELECT** function to search for your SDL.
  - b. Ignore Type of Reporting Source, Method of Notification, and Report Date (Sent).

| ТΒ | Guide | #2: | Screening | with | Skin Test |  |
|----|-------|-----|-----------|------|-----------|--|
|----|-------|-----|-----------|------|-----------|--|

\*This guide is to be used in conjuction with FNHA Panorama training

*Report Date (Received):* will populate to today's date. Date can be changed to date of client visit.
 Press **SUBMIT**

| Reporting Notification                                                                                                    | A Hide                                                                                       |
|----------------------------------------------------------------------------------------------------|----------------------------------------------------------------------------------------------|
| * Reporting Source: Don't select 'Provider'<br>or 'Other' for Reporting<br>Notification                                       |                                                                                              |
| Provider:                                                                                                    |                                                                                              |
| Click Find to select a provider:                                                                                              |                                                                                              |
| 6.a                                                                                                    | Find Q                                                                                       |
| Location: Sugar Cane Health Station     Use the FIND butt     search and select                                               |                                                                                              |
| To specify a Service Delivery Location first click on the 'SDL.<br>and click on 'Select' button. Then click 'Close' to close. | or type the name of the Service Delivery Location you wish to specify, select it             |
| Service Delivery Location: Panorama > BC/Yukon > BC > Aborigin<br>Sugar Cane Health Station > [454 Sugar Cane Health Station] | nal Health Organizations > Three Corners Health Services > Find Q                            |
|                                                                                                    |                                                                                              |
| Other:                                                                                                    |                                                                                              |
| Type of Reporting Source                                                                                                    |                                                                                              |
| Method of Notification.                                                                                                    |                                                                                              |
| *At least one of the following dates is required.                                                                             |                                                                                              |
| Report Date (Sent).                                                                                                    | Report Date (Received): 2018 / 07 / 20                                                       |
| yyyy mm dd                                                                                                    | yyyy mm dd                                                                                   |
|                                                                                                    | 6.c Submit Clear Cancel                                                                      |
|                                                                                                    | Submit Clear Cancel                                                                          |
| Investigation details successfully saved.                                                                                     | You will now see 2 banners along the top of the page, the                                    |
| investigation details successiony saved.                                                                                      | Client banner and an Investigation banner. A confirmation                                    |
|                                                                                                    | will appear below the banners showing that your Investigation has been successfully created. |
|                                                                                                    | , , , , , , , , , , , , , , , , , , ,                                                        |

| ٦                                                                                                    | 🔒 Warnings 🕂 Not                                                                     | es                                                                                  |                                                   |                                                                  | ACTIVE                                                                         |
|----------------------------------------------------------------------------------------------------|--------------------------------------------------------------------------------------|-------------------------------------------------------------------------------------|---------------------------------------------------|------------------------------------------------------------------|--------------------------------------------------------------------------------|
|                                                                                                    | Client ID:                                                                           | Name(First,Middle,<br>ActiveTB FNTRAINE                                             |                                                   | Health Card No:                                                  | Date of Birth / Age:                                                           |
| 2 banners will<br>now show across<br>the top of the<br>page which                                       | 2448450<br>Phone Number:<br>(604)-250-2222(Primary                                   | Jurisdiction Info:                                                                  |                                                   | -<br>Additional ID Type / Add<br>Yukon HCIP# / -                 | 1975 May 23 / 43 yrs<br>litional ID:                                           |
| shows you that<br>everything you<br>enter is captured<br>as part of this<br>particular<br>investigation | Investigation ID:<br>70448<br>Disease:<br>Tuberculosis<br>nvestigation details succe | Status:<br>OPEN<br>PHAC Date/Type:<br>2018 Jul 20 / Date Reported<br>ssfully saved. | Disposition:<br>Screening<br>Causative Agent<br>- |                                                                  | client's particular<br>investigation. An                                       |
|                                                                                                    |                                                                                      |                                                                                     |                                                   |                                                                  | Merged Investigation No(s):                                                    |
|                                                                                                    | Disease Summary                                                                      |                                                                                     |                                                   |                                                                  |                                                                                |
|                                                                                                    | Disease Event 7                                                                      | 0939 - Tuberculosis                                                                 | appears v<br>informati<br>provided                | on you<br>in the <i>Create</i>                                   | Add New Disease                                                                |
|                                                                                                    | PHAC Date / Date Type                                                                | : Disease Origin: Livi                                                              | Investigat                                        |                                                                  |                                                                                |
|                                                                                                    | 2018 Jul 20 / Date Repor                                                             | ted                                                                                 | -                                                 |                                                                  |                                                                                |
|                                                                                                    | Disease                                                                              | Causative Agent Further Differentia                                                 |                                                   | Classification   Classif. D<br>y Classification, $\Delta$ Set by |                                                                                |
|                                                                                                    | Tuberculosis                                                                         |                                                                                     |                                                   | cial / Case - Person<br>Investigation                            | 2018 Jul 20                                                                    |
|                                                                                                    |                                                                                      |                                                                                     |                                                   |                                                                  | Update Delete                                                                  |
| 🔻 Investigati                                                                                           | ion                                                                                  |                                                                                     | Add                                               | ling External So                                                 | ources                                                                         |
| Subject S                                                                                               | ummary                                                                               |                                                                                     | This                                              | is where you w                                                   | ill add the client's health care                                               |
| Investigat                                                                                              | ion Summary                                                                          |                                                                                     |                                                   | • •                                                              | in the client's care in relation to the<br>'s General Practitioner or Nurse    |
| <ul> <li>Investigat</li> </ul>                                                                          | ion Details                                                                          |                                                                                     |                                                   | •                                                                | an Specialist requesting the TB                                                |
| Disease                                                                                                 | Summary                                                                              |                                                                                     | scre                                              | en).                                                             |                                                                                |
| Recomn                                                                                                  | nendations                                                                           |                                                                                     | With                                              | n vour <b>Client</b> ar                                          | d <b>Investigation</b> in context:                                             |
| Investiga                                                                                               | ation Information                                                                    |                                                                                     |                                                   | -                                                                | -                                                                              |
| Resp. O                                                                                                 | rg / Investigator                                                                    |                                                                                     |                                                   | •                                                                | > Investigation Details > <b>External</b>                                      |
|                                                                                                    | g Notifications                                                                      |                                                                                     | Sou                                               | iles i                                                           |                                                                                |
| External                                                                                                | Sources                                                                              |                                                                                     | 1.                                                | Select the radio                                                 | button (O) next to the Other External                                          |
|                                                                                                    | Attachments                                                                          |                                                                                     | 2.                                                | Role/Organizatio                                                 | ext fields, enter the Provider's Name,<br>n, Country, Address, Province, City, |
|                                                                                                    |                                                                                      | ion in Panorama ne<br>n to be followed up                                           |                                                   |                                                                  | <i>ne Number and Fax Number.</i><br>, enter either the provider's Address      |

a. At <u>minimum</u>, enter either the provider's Address or Phone Number.

b. Effective Date From populates to today's date. Can be changed as needed.

3. Select ADD

4. The provider contact information will appear in the table at the bottom of the page.

your client does not have a health care provider,

please contact FNHATB@fnha.ca

Repeat steps **1-4** to add additional providers involved with the TB screening. When you are done, **SAVE** the page.

|                                                                                                    | 10000                          |                                                                 |                         |                   |                                      |               |
|----------------------------------------------------------------------------------------------------|--------------------------------|-----------------------------------------------------------------|-------------------------|-------------------|--------------------------------------|---------------|
| Nan                                                                                                    |                                | Dr. I.M Strange                                                 |                         |                   |                                      |               |
| Role                                                                                                    | e/Organization:                | Family Physician                                                |                         |                   |                                      |               |
| Cou                                                                                                    | intry:                         | Canada                                                          | ~                       |                   |                                      |               |
| Add                                                                                                    | Iress Line 1:                  | 123 Middle Road, Suite                                          | 101                     |                   | The City field is<br>ahead. After y  | ou start      |
| Add                                                                                                    | Iress Line 2:                  |                                                                 |                         |                   | typing, options<br>for you to selec  |               |
| Pro                                                                                                    | vince/Territory:               | British Columbia                                                | r                       | City:             | Powe                                 |               |
| Pos                                                                                                    | tal Code:                      | НОН ОНО                                                         |                         | · · · ·           | Powell River                         |               |
| Pho                                                                                                    | one Number: (                  | 604 ) 555 - 1234                                                | ext. Internatio         | onal              | Powell River Regi<br>Powers Addition | onal District |
| Fax                                                                                                    | Number: 1                      | 778-555-1234                                                    | International           |                   |                                      |               |
| Concession of the local division of the local division of the loca | tive Date From: 2              | manual barried barried.                                         | x,                      | C 35 37 1         | ]//                                  | ] 🖬           |
| * Effec                                                                                                    |                                | International checkbox<br>enter the 1 under the<br>code section | x,<br>area              | Date To:          | ] / /<br>mm dd                       | 3 Add         |
| 2.                                                                                                    |                                | International checkbor<br>enter the 1 under the code section    | x,<br>area              | C 35 37 1         | ] / /<br>mm dd                       |               |
| 2.                                                                                                    | b v                            | International checkbox<br>enter the 1 under the<br>code section | x,<br>area              | C 35 37 1         |                                      | 3 Add         |
| 2.<br>tions: Up<br><u>xternal</u><br><u>Gource</u>                                                                                                    | b <sup>yy</sup><br>date Delete | International checkbor<br>enter the 1 under the code section    | x,<br>area<br>Effective | yyyy<br>Phone/Fax | 234 2019<br>'8)                      | 3 Add         |

| TB Guide #2: Screening with Skin Test                                                                                                    | *This guide is to be used in conjuction with FNHA Panorama training                                                                                                    |
|----------------------------------------------------------------------------------------------------|----------------------------------------------------------------------------------------------------|
| Risk Factors                                                                                                    |                                                                                                    |
| The pre-populated table of risk factors in the TB<br>module reflect the risk factors listed in the BCCDC TB<br>screening (939) form                                                                                              | When you create a TB investigation for a client, a table of present risk factors recommended for the Investigation appears. Unlike the <i>Immunization</i> and <i>Family Health</i> modules, the <i>Investigation</i> ( <i>TB</i> ) module has a pre-populated list of Risk Factors for you to enter a response.                                                                                                    |
|                                                                                                    | There are 3 types of Risk Factors (RF) that you may see in a client chart:                                                                                                    |
|                                                                                                    | <ol> <li>Blank Risk Factors – These Risk factors have been recommended for the Investigation and a response has not yet been entered.</li> <li>Risk Factors pertinent to a past Investigation – These are Risk Factors that have been carried over from a previous Investigation.</li> <li><i>iPHIS DC</i> – [RISK FACTOR] – These are old risk factors from the previous public health charting system. These risk factors are no longer used</li> </ol> |
| As of December 1, 2018, FNHSO users will enter Risk<br>Factors by exception. This change in process is to<br>avoid redundancy and eliminate charting errors. This<br>change will also simplify the data entry process.           | FNHA enters their Risk Factors in Panorama <b>by exception</b> .<br>This means that unless you are changing a specific Risk<br>Factor response to a 'yes', or making a risk factor pertinent<br>to an investigation, there is no need to enter a response.                                                                                                    |
| <ul> <li>✓ Subject</li> <li>✓ Client Details</li> </ul>                                                                                                    | To view client's risk factors, have your <b>Subject/Client</b> and <b>Investigation</b> in context:                                                                                                    |
| Personal Information<br>Occupation/Language<br>Health Services<br>Financial Assistance<br>Aboriginal Information<br>Immigration Information<br>Client Warnings<br>Relationships<br>Households<br>Consent Directives<br>Allergies | LHN > Subject > <b>Risk Factors</b>                                                                                                    |
| Risk Factors                                                                                                    |                                                                                                    |

\*This guide is to be used in conjuction with FNHA Panorama training

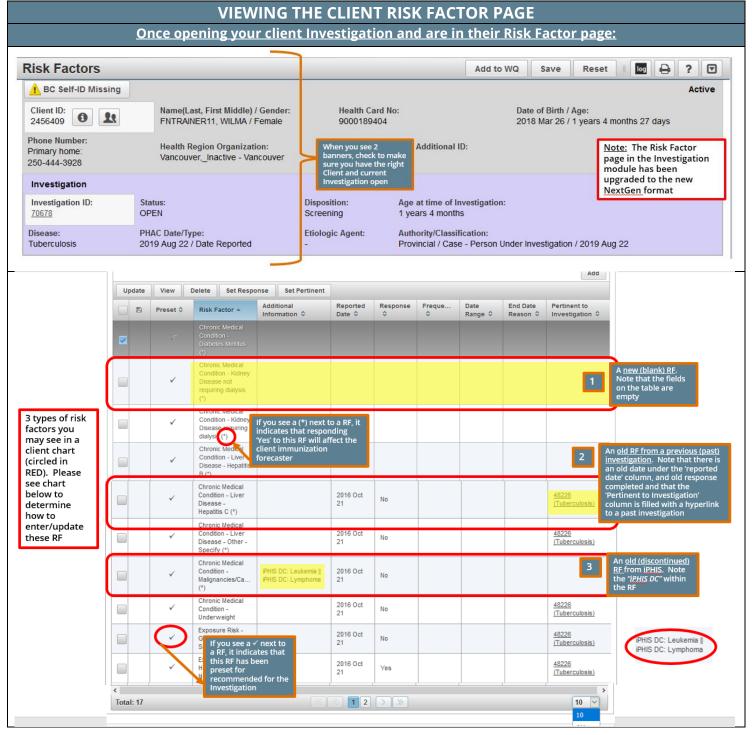

| Once you have determined the Type(s) of Risk Factors that you client currently has listed, this will determine how you will enter/update into Panorama         Type of Risk Factor:       If:       What to do:         1       A new (blank) risk factor       You wish to add a 'YE?' response       Freely enter the response to 'YES' for this risk factor         2       A risk factor that is pertinent to an old investigation       The old response is 'NO', and will stay as a 'Ignore this RF and do not alter/change         3       'Provide the old response is switching from a 'NO' to 'a 'A'ES' in the old response is switching from a 'NO' to 'a factor; Add the same 'risk factor pertinent to your current investigation ''ES' response         3       'IPHIS DC' - [RISK FACTOR]       You see this listed for a client RF       Ignore this RF and do not alter/change         4       Risk Factor is not listed in 'fyou need to add a Risk Factor that is not currently in the table       Ignore this RF and do not alter/change         4       Risk Factor is not listed in 'fyou need to add a Risk Factor that is not change the response to 'YES':       Ignore this RF and do not alter/change         4       Risk Factor is not listed in 'fyou need to add a Risk Factor that is not change the response to 'YES':       Ignore this RF and on on alter/change         4       Risk Factor is not listed in 'fyou need to add a Risk Factor that is not change the response to 'YES':       Ignore this RF and on on alter/change         1       Select Detais       Select                                                                                                    |                                                                                                    | Types of                         | o <u>f Risk Factors</u>                                                                                                    |                                                                                                    |
|----------------------------------------------------------------------------------------------------|----------------------------------------------------------------------------------------------------|----------------------------------|----------------------------------------------------------------------------------------------------|----------------------------------------------------------------------------------------------------|
| Type of Risk Factor:         If:         What to do:           1         A new (blank) risk factor         You wish to add a 'YES' response         Freely enter the response to 'YES' for this risk factor           2         A risk factor that is pertinent to an old investigation         The old response is 'NO', and will stay as a 'NO' to a 'NO' the old response is 'YES' and will stay as a 'NO' the old response is 'YES' and will stay as a 'YES'         Make this risk factor pertinent to your, current investigation           3         'IPHIS DC' - [RISK FACTOR]         You see this listed for a client RF         Ignore this RF and do not alter/change           4         Risk Factor is not listed in the table         If you need to add a Risk Factor that is not currently in the table         Add the Risk Factor with a 'YES' response           5         Vousee this listed for a client RF         Ignore this RF and do not alter/change           4         Risk Factor is not listed in the table         If you need to add a Risk Factor that is not currently in the table           Visue the response to 'YES':         Visue see this listed for a client RF         Ignore this R Factor Table           Vith your Subject/Client and Investigation in context:         HN > Subject         Add the Risk Factor Table           Visue the response to 'YES':         Second formation 'Cocopation'Imgage         Add the Risk Factor so di available RF are visible on the table.           0         Client Details         Freexel en                                                                                                    |                                                                                                    |                                  |                                                                                                    | currently has listed, this will                                                                                                    |
| 2       A risk factor that is pertinent to an old investigation       The old response is 'NO', and will stay as a NO' to and will stay as a NO'       Ignore this RF and do not alter/change         2       A risk factor that is pertinent to an old investigation       The old response is 'YES' and will stay as a 'NO' to and will stay as a 'YES'       Make this risk factor pertinent to your current investigation         3       'IPHIS DC' - [RISK FACTOR]       You see this listed for a client RF       Ignore this RF and do not alter/change         4       Risk Factor is not listed in the you wish to the table       If you need to add a Risk Factor that is not currently in the table       Add the Risk Factor Table         Used if you have a blank Risk Factor and you wish to change the response to 'YES':       Fertering 'YES' responses into the Risk Factor Table         With your Subject/Client and Investigation in context:       LHN > Subject > Risk Factor you wish to enter a 'YES' response to using the check box SZ.         8       Relationships       A statance       Aborgonal Information         0 corputed Directives       America       A the top of the table, select the SET RESPONSE row action button.         1       Image to today's date.       Select APPLY (found at the top or bottom of the moda window).         0       The old response field will populate in the table.                                                                                                    |                                                                                                    |                                  | lla                                                                                                    | What to do:                                                                                                    |
| pertinent to an old<br>investigation       'NO'       The old response is 'YES' and will stay as a<br>'YES'       Make this risk factor pertinent to your<br>current investigation         The old response is switching from a 'NO' to<br>a 'YES'       End-date the 'NO' risk factor; Add the same<br>risk factor with the new 'YES' response         The old response is switching from a<br>'YES'       The old response is switching from a<br>'YES' to a 'NO'       End-date the 'NO' risk factor; Add the same<br>risk factor with the new 'YES' response         Image: the table       You see this listed for a client RF       Ignore this RF and do not alter/change         Image: the table       If you need to add a Risk Factor that is not<br>currently in the table       Add the Risk Factor with a 'YES' response         Used if you have a blank Risk Factor and you wish to<br>change the response to 'YES':       If you need to add a Risk Factor that is not<br>currently in the table         Used if you have a blank Risk Factor and you wish to<br>change the response to 'YES':       Image: YES' responses into the Risk Factor Table         With your Subject/Client and Investigation in context:       Entering 'YES'' responses into the Risk Factor a 'YES'<br>response to using the dropdown, select ALL, so all available RF are<br>visible on the table.         Occupation Information<br>Client Warnings<br>Relationships<br>Households       Select the blank Risk Factor you wish to enter a 'YES'<br>response to using the check box [d].         Select the blank Risk Factor       Select the blank Risk Factor you wish to enter a 'YES'<br>response field will populate in a separate<br>modal. Set the Response field                                                                                                    | A new (blank) risk factor                                                                                                    |                                  | ·                                                                                                    |                                                                                                    |
| YES'       current investigation         The old response is switching from a 'NO' to<br>a YES'       End-date the 'NO' risk factor; Add the same<br>risk factor with the new 'YES' response         Image: the old response is switching from a<br>YES' to a 'NO'       End-date the 'YES' risk factor         Image: the old response is switching from a<br>YES' to a 'NO'       End-date the 'YES' risk factor         Image: the response is switching from a<br>YES' to a 'NO'       Image: the 'YES' risk factor         Image: the response is switching from a<br>YES' to a 'NO'       Image: the 'YES' risk factor         Image: the response is switching from a<br>'YES' to a 'NO'       Image: the 'YES' risk factor         Image: the response to 'YES'       Image: the response to 'YES'         Image: the response to 'YES'       Entering 'YES' responses into the Risk Factor Table         With your Subject/Client and Investigation in context:       LHN > Subject > Risk Factors         Image: the response to 'YES'       Scroll down to the bottom right corner of the RF table.<br>Using the dropdown, select ALL, so all available RF are<br>visible on the table.         Image: the response field will populate in a separate<br>modal. Set the Response field to Yes. Reported date<br>will automatically set to today's date.         Select APPLY (found at the top or bottom of the moda<br>window).       Select APPLY (found at the top or bottom of the moda<br>window).                                                                                                    |                                                                                                    | The old response is <b>'NO</b> ' | •                                                                                                    |                                                                                                    |
| a 'YES'       risk factor with the new 'YES' response         The old response is switching from a 'YES' to a 'NO'       End-date the 'YES' risk factor         Image: State of the state of the state of t | investigation                                                                                                    | -                                | ' and will stay as a                                                                                                    |                                                                                                    |
| The old response is switching from a<br>YES' to a 'NO'       End-date the 'YES' risk factor         3       'IPHIS DC' - [RISK FACTOR]       You see this listed for a client RF       Ignore this RF and do not alter/change         4       Risk Factor is not listed in<br>the table       If you need to add a Risk Factor that is not<br>currently in the table       Add the Risk Factor with a 'YES' response         Used if you have a blank Risk Factor and you wish to<br>change the response to 'YES':       Entering ''YES'' responses into the Risk Factor Table         With your Subject/Client and Investigation in context:       With your Subject/Client and Investigation in context:         * Subject       Risk Factors         • Client Details       Vish your Subject > Risk Factors         • Client Marings       Relationships         Households       • Consent Directives         Alterings       Relationships         Households       • Consent Directives         Alterings       Relationships         Households       • Consent Directives         Alterings       Relationships         Households       • Consent Directives         • Consent Directives       • Select APPLY (found at the top or bottom of the moda<br>window).         • The Set Response field will populate in a separate<br>modal. Set the Response field to Yes. Reported date<br>will automatically set to today's date.         • Select APPLY (fo                                                                                                    |                                                                                                    | -                                | ching from a ' <b>NO</b> ' to                                                                                                    |                                                                                                    |
| 3       'iPHIS DC' - [RISK FACTOR]       You see this listed for a client RF       Ignore this RF and do not alter/change         4       Risk Factor is not listed in the table       If you need to add a Risk Factor that is not currently in the table       Add the Risk Factor with a 'YES' response         Used if you have a blank Risk Factor and you wish to change the response to 'YES':       Entering ''YES'' responses into the Risk Factor Table         With your Subject/Client and Investigation in context:       With your Subject/Client and Investigation in context:         Vestoration       Occupation/Language         Health Services       Financial Assistance         Aborignal Information       Client Warnings         Relationships       Households         I Consent Directives       Alterney         Alterney       Select the Blank Risk Factor you wish to enter a 'YES'         I I I I I I I I I I I I I I I I I I I                                                                                                    |                                                                                                    | The old response is swit         | ching from a                                                                                                    |                                                                                                    |
| the table       currently in the table         Used if you have a blank Risk Factor and you wish to change the response to "YES":       Entering "YES" responses into the Risk Factor Table         Subject       With your Subject/Client and Investigation in context:         Subject       Used laformation         Occupation/Language       Health Services         Health Services       1. Scroll down to the bottom right corner of the RF table.         Using the dropdown, select ALL, so all available RF are visible on the table.       2. Select the blank Risk Factor you wish to enter a 'YES' response to using the check box Ø.         Client Warnings       . At the top of the table, select the SET RESPONSE row action button.         . Consent Directives       . At the cop of the Response field will populate in a separate modal. Set the Response field to Yes. Reported date will automatically set to today's date.         . Select APPLY (found at the top or bottom of the moda window).       6. The information for your RF will update in the table.                                                                                                    | 3 <i>'iPHIS DC'</i> – [RISK FACTOR]                                                                                                    |                                  | client RF                                                                                                    | Ignore this RF and do not alter/change                                                                                                    |
| Obset if you have a <u>Diafik</u> kisk factor and you wish to change the response to ' <b>YES</b> ':       With your <b>Subject/Client</b> and <b>Investigation</b> in context:            • Subject        • Client Details          Personal Information         Occupation/Language         Health Services        • Mith your Subject > Risk Factors             Inmigration Information         Client Warnings         Relationships         Households           1. Scroll down to the bottom right corner of the RF table.         Using the dropdown, select ALL, so all available RF are         visible on the table.         2. Select the <u>blank</u> Risk Factor you wish to enter a ' <i>YES</i> '         response to using the check box ⊠.             Allerdies           Relationships         Households             Allerdies           Risk Factors             10           10             11              Select APPLY             Allerdies             Risk Factors                Allerdies                Allerdies                Allerdies                Allerdies                Allerdies                Allerdies                                                                                                    |                                                                                                    |                                  | Factor that is not                                                                                                    | Add the Risk Factor with a <b>'YES'</b> response                                                                                                    |
| <ul> <li>update.</li> <li>8. SAVE your work prior to exiting the RF page.</li> <li>*Please note: You can only update one risk factor at a time</li> </ul>                                                                                                    | <ul> <li>change the response to 'YES':</li> <li>Subject</li> <li>Client Details <ul> <li>Personal Information</li> <li>Occupation/Language</li> <li>Health Services</li> <li>Financial Assistance</li> <li>Aboriginal Information</li> <li>Immigration Information</li> <li>Client Warnings</li> <li>Relationships</li> <li>Households</li> <li>Consent Directives</li> <li>Allergies</li> <li>Risk Factors</li> </ul> </li> </ul> | Eactor and you wish to           | <ul> <li>With your Subject &gt; R</li> <li>1. Scroll down<br/>Using the dr<br/>visible on th</li> <li>2. Select the bl<br/>response to</li> <li>3. At the top of<br/>action butto</li> <li>4. The Set Resp<br/>modal. Set f<br/>will automat</li> <li>5. Select APPL<br/>window).</li> <li>6. The informa</li> <li>7. Repeat steps<br/>update.</li> <li>8. SAVE your was</li> </ul> | t/Client and Investigation in context:<br>tisk Factors<br>to the bottom right corner of the RF table.<br>ropdown, select ALL, so all available RF are<br>e table.<br>lank Risk Factor you wish to enter a 'YES'<br>using the check box ☑.<br>If the table, select the SET RESPONSE row<br>in.<br>onse field will populate in a separate<br>the Response field to Yes. Reported date<br>tically set to today's date.<br>Y (found at the top or bottom of the modal<br>attion for your RF will update in the table.<br>s 2-7 for additional blank RF you wish to<br>work prior to exiting the RF page. |

| isk Facto                                                                                                    | or                                                                                 |                                                                                   |                                                                                  |                          |                     |                 |                 |                              |                                                        |
|----------------------------------------------------------------------------------------------------|------------------------------------------------------------------------------------|-----------------------------------------------------------------------------------|----------------------------------------------------------------------------------|--------------------------|---------------------|-----------------|-----------------|------------------------------|--------------------------------------------------------|
|                                                                                                    |                                                                                    |                                                                                   |                                                                                  |                          |                     |                 |                 |                              | Add                                                    |
| Update                                                                                                    | View                                                                               | Delete Set Resp                                                                   | ponse 3 ertine                                                                   | nt                       |                     |                 |                 |                              |                                                        |
| 8                                                                                                    | Preset \$                                                                          | Risk Factor 🔺                                                                     | Additional<br>Information \$                                                     | Reported<br>Date \$      | Respon<br>¢         | Freque<br>\$    | Date<br>Range ≎ | End Date<br>Reason           | Pertinent to<br>Investigation                          |
| 2                                                                                                    | -                                                                                  | Chronic Medical<br>Condition -<br>Diabetes Mellitus<br>(*)                        |                                                                                  |                          |                     |                 |                 |                              |                                                        |
|                                                                                                    | ~                                                                                  | Chronic Medical<br>Condition - Kidney<br>Disease not<br>requiring dialysis<br>(*) |                                                                                  |                          |                     |                 |                 |                              |                                                        |
|                                                                                                    | ~                                                                                  | Chronic Medical<br>Condition - Kidney<br>Disease requiring<br>dialysis (*)        |                                                                                  |                          |                     |                 |                 |                              |                                                        |
|                                                                                                    | ~                                                                                  | Exposure Risk -<br>Housing -<br>Homelessness/                                     |                                                                                  |                          |                     |                 |                 |                              |                                                        |
| Fotal: 17                                                                                                    |                                                                                    |                                                                                   | ×                                                                                | 12                       | >                   |                 |                 |                              | 1 10 🗸                                                 |
| JA 1 4610                                                                                                    |                                                                                    |                                                                                   |                                                                                  |                          |                     |                 |                 | Apply                        | Reset 🔒 🗙                                              |
| iet Respo                                                                                                    | onse                                                                               | ▼ <b></b> R                                                                       | isk Factor Pertinent to inv                                                      | estigation in con        | text                |                 |                 | Apply                        | Reset 🔒 🗴                                              |
| Set Respo                                                                                                    | onse                                                                               |                                                                                   | isk Factor Pertinent to inv                                                      | estigation in con        | text                |                 |                 |                              |                                                        |
| Set Response:<br>Asked but                                                                                   | onse<br>:<br>t unknown                                                             | <u>م</u>                                                                          | 3.0                                                                              |                          | text                |                 |                 |                              | Apply Reset                                            |
| Set Response:<br>Response:<br>Asked but<br>Data not p<br>Declined to<br>Entered in                           | onse<br>:<br>t unknown<br>present (back d<br>o answer                              | <u>م</u>                                                                          | isk Factor Pertinent to inv<br>ponse Set Pertine<br>Additional<br>Information \$ |                          | text<br>Respon<br>≎ | Freque<br>≎     | Date<br>Range ≎ |                              | Apply Reset                                            |
| Set Response:<br>Response:<br>Asked but<br>Data not p<br>Declined to                                         | onse<br>:<br>t unknown<br>present (back d<br>o answer<br>e error                   | <u>م</u>                                                                          | oonse Set Pertine                                                                | Reported                 |                     | Freque          |                 | 5<br>End Date<br>Reason      | Apply Reset<br>Add<br>Pertinent to                     |
| Asked but<br>Data not p<br>Declined to<br>Entered in<br>No<br>Not asses                                      | onse<br>:<br>t unknown<br>present (back d<br>o answer<br>e error                   | ata entry) I Resp                                                                 | oonse Set Pertine                                                                | Reported                 |                     | Freque<br>≎     |                 | 5<br>End Date<br>Reason      | Apply Reset<br>Add<br>Pertinent to                     |
| Asked but<br>Data not p<br>Declined to<br>Entered in<br>No<br>Not asses<br>Yes                               | onse<br>:<br>t unknown<br>present (back d<br>o answer<br>e error<br>ssed 4         | ata entry) I. Resp<br>al<br>us                                                    | oonse Set Pertine                                                                | Reported                 |                     | •               | Range \$        | 5<br>End Date<br>Reason<br>≎ | Apply Reset<br>Add<br>Pertinent to<br>Investigation \$ |
| Set Response:<br>Response:<br>Asked but<br>Data not p<br>Declined to<br>Entered in<br>No<br>Not asses<br>Yes | onse<br>:<br>t unknown<br>present (back d<br>o answer<br>e error<br>ssed 4         | ata entry) I. Resp<br>al<br>us                                                    | oonse Set Pertine                                                                | Reported                 |                     | Freque<br>Add 1 | Range \$        | 5<br>End Date<br>Reason      | Apply Reset<br>Add<br>Pertinent to<br>Investigation 0  |
| Asked but<br>Data not p<br>Declined to<br>Entered in<br>No<br>Not asses<br>Yes                               | onse<br>:<br>t unknown<br>present (back d<br>o answer<br>e error<br>ssed 4<br>tors | ata entry) Resp<br>al<br>us<br>Chronic Medical                                    | Additional<br>Information \$                                                     | Reported<br>Date \$      |                     | •               | Range \$        | 5<br>End Date<br>Reason<br>≎ | Apply Reset<br>Add<br>Pertinent to<br>Investigation \$ |
| Set Response:<br>Response:<br>Asked but<br>Data not p<br>Declined to<br>Entered in<br>No<br>Not asses<br>Yes | onse<br>:<br>t unknown<br>present (back d<br>o answer<br>e error<br>ssed 4         | ata entry) I. Resp<br>al<br>us                                                    | Additional<br>Information \$                                                     | Reported<br>Date \$      |                     | •               | Range \$        | 5<br>End Date<br>Reason<br>≎ | Apply Reset<br>Add<br>Pertinent to<br>Investigation 0  |
| Data not p<br>Declined to<br>Entered in<br>No<br>Not asses<br>Yes<br>Sk Fact                                 | onse<br>:<br>t unknown<br>present (back d<br>o answer<br>error<br>ssed 4<br>tors   | ata entry) I. Resp<br>ata entry)<br>Chronic Medical<br>Delete Set Res             | Additional<br>Information \$                                                     | nt<br>Reported<br>Date ≎ | Respon              | Add 1 8         | Range \$        | 5<br>End Date<br>Reason      | Apply Reset<br>Add<br>Pertinent to<br>Investigation \$ |

\*This is an advanced function in Panorama. For additional support with entering and updating client Risk Factors in the TB module, please contact <u>panorama@fnha.ca</u>

Using this carry over method will prevent changes to the client's old/previous TB investigations.

Note: You can only do this function for one RF at a time. There are some Risk Factors that require you add '*Additional Information*' in order to save it in the table

Note: Risk Factors can be pertinent to more than 1 investigation

#### Making an old Risk Factor Pertinent to the Current Investigation

Ensure your **Subject/Client** and **Investigation** is in context:

If the risk factor is still 'YES' and is pertinent to the current TB investigation then follow steps below.

- Scroll down to the bottom right corner of the RF table. Using the dropdown, select ALL, so all available RF are visible on the table.
- 2. Select the checkbox ☑ with the old RF you wish to make pertinent to your current investigation
- 3. At the top of the table select the **SET PERTINENT** row action button. Your information will update in the table.
- 4. You will now see <u>2</u> Investigation ID numbers in the *Pertinent to Investigation* column (the old Investigation and current Investigation)
- 5. Repeat steps 1-3 for all other RF you wish to make pertinent to your current investigation
- 6. **SAVE** your work before exiting this page.

| Update | View     | Delete Set Resp                                                                   | oonse Set Pertiner           | 3                   |             |              |                 |                    |                                  |
|--------|----------|-----------------------------------------------------------------------------------|------------------------------|---------------------|-------------|--------------|-----------------|--------------------|----------------------------------|
|        | Preset 🗘 | Risk Factor 🔺                                                                     | Additional<br>Information \$ | Reported<br>Date \$ | Respon<br>¢ | Freque<br>\$ | Date<br>Range ≎ | End Date<br>Reason | Pertinent to<br>Investigation \$ |
|        | 5        | Chronic Medical<br>Condition -<br>Diabetes Mellitus<br>(*)                        |                              | 2019 Mar<br>20      | Yes         |              |                 |                    | 70440<br>(Tuberculosis)          |
|        | ~        | Chronic Medical<br>Condition - Kidney<br>Disease not<br>requiring dialysis<br>(*) |                              | 2019 Mar<br>20      | No          |              |                 |                    | 70440<br>(Tuberculosis)          |
|        | ~        | Chronic Medical<br>Condition - Kidney<br>Disease requiring<br>dialysis (*)        |                              | 2019 Mar<br>20      | No          |              |                 |                    | 70440<br>(Tuberculosis)          |
|        | ~        | Chronic Medical<br>Condition -<br>Underweight                                     |                              | 2019 Mar<br>20      | No          |              |                 |                    | 70440<br>(Tuberculosis)          |
|        | ~        | Exposure Risk -<br>Group Living<br>Setting (Specify)                              |                              | 2019 Mar<br>20      | No          |              |                 |                    | 70440<br>(Tuberculosis)          |
|        | ~        | Exposure Risk -<br>Housing -<br>Homelessness/                                     |                              | 2019 Mar<br>20      | No          |              |                 |                    | 70440<br>(Tuberculosis)          |

\*This guide is to be used in conjuction with FNHA Panorama training

| Up | odate | View           | Delete Set Res                                               | ponse Set                 | Pertinent       |               |               |                               |                    |                                     |
|----|-------|----------------|--------------------------------------------------------------|---------------------------|-----------------|---------------|---------------|-------------------------------|--------------------|-------------------------------------|
|    | 8     | Preset 🗘       | Risk Factor *                                                | Additional<br>Information |                 | orted Respon. | . Freque<br>¢ | Date<br>Range \$              | End Date<br>Reason | Pertinent to<br>Investigation       |
|    | ,     | s.             | Chronic Medical<br>Condition -<br>Diabetes Mellitus          |                           | 2019<br>20      | Mar Yes       |               |                               | 4                  | 70440<br>(Tuberculosis)<br>70680    |
|    | Th    | is modified re | cord will be recorded                                        | l in the database         | e when the page | e is saved.   |               | ctors can be<br>e than 1 inve |                    | (Tuberculosis)                      |
|    |       |                | Condition - Kidnev                                           |                           |                 |               | co moi        |                               | 31,501,011         |                                     |
|    |       | e. There a     | end date or ad<br>are some Risk F<br><i>nformation'</i> in o | actors tha                | t require       | You can add   |               | a client RF                   | -                  | <b>Factor Deta</b><br>tart/End Date |

#### LHN > Subject > **Risk Factors**

- Scroll down to the bottom right corner of the RF table. Using the dropdown, select ALL, so all available RF are visible on the table.
- 2. Select the Risk Factor you wish to enter additional details to using the check box ☑.
- 3. At the top of the table, select the **UPDATE** row action button.
- The RF information will populate in a separate modal. Set the *Response field* to **Yes**. Reported date will automatically set to today's date (can be changed to date of screening)
- 5. Update RF information such as entering *additional information, reported by, effective from, effective to, end date reason, reported by details* (if required).
- 6. When your entry is complete, select **APPLY** (found at the top or bottom of the modal window).
- 7. The information for your RF will update in the table.
- 8. Repeat steps 2-7 for additional blank RF you wish to update.
- 9. **SAVE** your work prior to exiting the RF page.
- **\*Please note**: You can only update one risk factor at a time

#### \*This guide is to be used in conjuction with FNHA Panorama training

|                                            | View           | Delete Set R                                                                          | esponse        | Set Pertine                                                  | nt                 |                |                       |                             |                    |                                  |
|--------------------------------------------|----------------|---------------------------------------------------------------------------------------|----------------|--------------------------------------------------------------|--------------------|----------------|-----------------------|-----------------------------|--------------------|----------------------------------|
| 8                                          | Preset 🗘       | Risk Factor *                                                                         | Addit          | ional<br>nation \$                                           | Reported<br>Date 🗘 | Respon         | Freque                | Date<br>Range 🗢             | End Date<br>Reason | Pertinent to<br>Investigation \$ |
| Ð                                          | *              | Chronic Medical<br>Condition -<br>Diabetes Melitus<br>(*)                             |                |                                                              |                    |                |                       |                             |                    |                                  |
|                                            |                | Chronic Medical<br>Condition - Kidne<br>Disease not<br>requiring dialysis<br>(*)      | 5.0            |                                                              |                    |                |                       |                             |                    |                                  |
|                                            | ~              | Immunocompro<br>- Other - Specify<br>(*)                                              |                |                                                              |                    |                |                       |                             |                    |                                  |
|                                            | ~              | Immunocompro<br>- Transplant<br>Candidate or<br>Recipient - Solid<br>Organ/Tissue (*) |                |                                                              |                    |                |                       |                             |                    |                                  |
|                                            | ~              | Immunocompro<br>- Treatment -<br>Other - Specify (                                    |                |                                                              |                    |                |                       |                             |                    |                                  |
|                                            | ~              | Substance Use -<br>Other (Specify)                                                    | •              |                                                              |                    |                |                       |                             |                    |                                  |
|                                            | ~              | Substance Use -<br>Tobacco                                                            |                |                                                              |                    |                |                       |                             |                    |                                  |
| pyright ©<br>Factor                        | IBM Corporatio | n 2007, 2016. All Rig                                                                 | hts Reserved   | 1                                                            |                    |                | 1                     | Privacy                     | Contact Us         | 10<br>TECHON                     |
|                                            | k Factor       |                                                                                       | _              | _                                                            | _                  | _              | _                     | _                           | Apply              | Reset                            |
| tisk Facto<br>hronic Me                    |                | n - Diabetes 👻                                                                        | Ri             | sk Factor Pertin                                             | ent to investigat  | ion in context |                       |                             | _                  |                                  |
| ditional l                                 | nformation:    |                                                                                       | Risk<br>this o | n you respon<br>factor, this m<br>client has this<br>factor" | neans <i>"YES,</i> |                |                       |                             |                    |                                  |
|                                            |                |                                                                                       | Freque         | ency:                                                        |                    | -              | Reported By:<br>Other |                             | l                  |                                  |
| Response                                   | 4              | *                                                                                     |                |                                                              |                    |                |                       |                             |                    | 5                                |
| es<br>fective Fr                           | om: 1          | •<br>Effective To:<br>yyyy/mm/dd                                                      |                | End                                                          | Date Reason:       |                |                       | * Reported Da<br>2019/08/22 | nte:               |                                  |
| es<br>fective Fr<br>015/02/10<br>ported by | rom: E         | Effective To:                                                                         |                |                                                              |                    | ~              |                       | 2019/08/22                  |                    |                                  |

| Risk Fac                                                                                              | tors                                                                                              |                                                             |                                     |                             |                                                                                                    | Add 9                                                                                                    | Save                                                                                                | Reset                                                             |                                                          | ?                                        | T          |
|----------------------------------------------------------------------------------------------------|---------------------------------------------------------------------------------------------------|-------------------------------------------------------------|-------------------------------------|-----------------------------|----------------------------------------------------------------------------------------------------|----------------------------------------------------------------------------------------------------|----------------------------------------------------------------------------------------------------|-------------------------------------------------------------------|----------------------------------------------------------|------------------------------------------|------------|
| Risk Fac                                                                                              | tor                                                                                               |                                                             |                                     |                             |                                                                                                    |                                                                                                    |                                                                                                    |                                                                   | ~                                                        | *                                        |            |
|                                                                                                    |                                                                                                   |                                                             |                                     |                             |                                                                                                    |                                                                                                    |                                                                                                    |                                                                   | [                                                        | Add                                      | 1          |
| Update                                                                                                | View                                                                                              | Delete Set Res                                              | oonse Set Pertinen                  | t                           |                                                                                                    |                                                                                                    |                                                                                                    |                                                                   |                                                          |                                          |            |
|                                                                                                    | Preset \$                                                                                         | Risk Factor 🔺                                               | Additional<br>Information \$        | Reported<br>Date \$         | Respon<br>\$                                                                                                    | Freque<br>\$                                                                                                    | Date<br>Range ≎                                                                                     | End Date<br>Reason                                                | Pertinent<br>Investiga                                   |                                          |            |
|                                                                                                    | ~                                                                                                 | Chronic Medical<br>Condition -<br>Diabetes Mellitus         |                                     | 2019 Aug<br>22              | Yes                                                                                                    |                                                                                                    | 2018 Apr<br>01                                                                                      |                                                                   | 70678<br>(Tubercuk                                       | usis)                                    | 1          |
| Т —                                                                                                   | his modified re                                                                                   | cord will be recorded                                       | in the database when th             | ne page is sa               | ved.                                                                                                    |                                                                                                    |                                                                                                    |                                                                   |                                                          |                                          | _          |
|                                                                                                    |                                                                                                   | Condition - Kidnev                                          |                                     |                             |                                                                                                    |                                                                                                    |                                                                                                    |                                                                   |                                                          |                                          |            |
|                                                                                                    | s, you can                                                                                        | -                                                           | ed from previous<br>ructions to add | To a<br>has                 | <b>ing a new</b><br>dd a Risk F<br>previously<br>your <b>Subj</b>                                                                                        | actor not<br>been end                                                                                                    | already i<br>dated:                                                                                 | ncluded o                                                         |                                                          |                                          |            |
|                                                                                                    |                                                                                                   |                                                             |                                     | Scro<br>Usin<br>visib<br>1. | > Subject :<br>Il down to<br>g the drop<br>le on the to<br>On the top<br>the <b>ADD</b> b                                                                | the botto<br>down, sel<br>able.<br>o right cor<br>outton. Ar                                                               | m right c<br>ect <b>ALL,</b><br>ner of th<br>Add Risk                                               | so all ava<br>e <i>Risk Fac</i><br><i>c Factor</i> m              | ilable RF<br><i>tor</i> table<br>odal wil                | are<br>e, sele<br>l appe                 | ea         |
| Immuno compromise<br>Immuno compromise<br>Immuno compromise<br>Immuno compromise<br>Immuno compromise | id - Congenital A<br>id - HIV (*)<br>id - Other - Spec<br>id - Transplant C<br>id - Treatment - I | cquired immunodeficie<br>cify (*)<br>Long-Term Corticostero | Solid Organ/Tissue (*)              | 3.<br>4.<br>5.              | If you wan<br>select the<br><i>Immuniza</i><br>Under the<br>Factor you<br>The Additio<br>depending<br>For Respor<br>Frequency,<br>date Reaso<br>known/ap | Category f<br>tion, STI/I<br>Risk Facto<br>wish to a<br>onal Inforr<br>g on the R<br>nse, select<br>Reported<br>on, are no | field relat<br>HIV, TB).<br>field, so<br>add to the<br>mation fie<br>F selecte<br>Yes<br>By, Effect | earch and<br>earch and<br>e table<br>eld may b<br>d               | ir Risk Fa<br>l select t<br>e requir<br><i>Effective</i> | actor (<br>he Ris<br>ed<br><i>To, En</i> | ( <b>C</b> |
|                                                                                                    |                                                                                                   |                                                             |                                     | 8.<br>9.<br>10.             | Reported D<br>changed to<br>Select <b>APF</b><br>Repeat ste<br>Select <b>SAV</b><br>factor tabl<br>ere are ma                                            | o the date<br>PLY to add<br>ps 1-7 to<br>/E to save<br>e will upd<br>ny RF, you                                            | e client w<br>d the risk<br>add addi<br>the ente<br>late with                                       | as screen<br>factor to<br>itional Ris<br>red risk fa<br>your entr | ed.<br>the tabl<br>k Factor<br>actors. ٦<br>y(ies).      | e.<br>s<br>The ris                       |            |

| Update                                  | View                            | Delete Set R                   | esponse         | Set Pertinen       |                     |              |                |                    |                    | -                             |
|-----------------------------------------|---------------------------------|--------------------------------|-----------------|--------------------|---------------------|--------------|----------------|--------------------|--------------------|-------------------------------|
|                                         | Preset \$                       | Risk Factor 🔺                  | Addit<br>Inforr | ional<br>mation \$ | Reported<br>Date \$ | Respon<br>\$ | Freque<br>≎    | Date<br>Range \$   | End Date<br>Reason | Pertinent to<br>Investigation |
| _                                       | ,                               | Chronic Medical<br>Condition - |                 |                    |                     |              |                |                    |                    |                               |
| d Risk F                                | actor                           |                                |                 |                    |                     |              |                |                    | Apply              | Reset 🔒 🚦                     |
| Additiona                               | I Information:<br>IX IS NOT GRE | YED OUT, YOU ARE               |                 | TO ADD ADDITIO     |                     |              | Risk Factor Pe | ertinent to invest | tigation in cont   | text                          |
| Additiona<br>F THIS BO                  | IX IS NOT GRE                   |                                | REQUIRED        | TO ADD ADDITIO     |                     | ION HERE     |                | rtinent to invest  | tigation in cont   | text                          |
| F THIS BO                               | DX IS NOT GRE                   |                                |                 | TO ADD ADDITIO     |                     | ION HERE     | Risk Factor Pe | ertinent to invest | tigation in conf   | text                          |
| Additiona<br>F THIS BO<br>4<br>Response | IX IS NOT GRE                   | EYED OUT, YOU ARE              | REQUIRED        | TO ADD ADDITIO     |                     | ION HERE     | ported By:     |                    | -<br>-             | text                          |

|      | Facto |          | 2019 Aug 227 Date Re                                                                  | eported -                                                                                      |                     | Provincial / C | Ade 10<br>Case - Person U |                                 | Reset              | 22                               |
|------|-------|----------|---------------------------------------------------------------------------------------|------------------------------------------------------------------------------------------------|---------------------|----------------|---------------------------|---------------------------------|--------------------|----------------------------------|
| Risk | Facto | or       |                                                                                       |                                                                                                |                     |                |                           |                                 |                    | <b>*</b> (\$                     |
|      |       |          |                                                                                       |                                                                                                |                     |                |                           |                                 |                    | Add                              |
| Up   | date  | View     | Delete Set Resp                                                                       | oonse Set Pertine                                                                              | nt                  |                |                           |                                 |                    |                                  |
|      | 8     | Preset 🗘 | Risk Factor 🔺                                                                         | Additional<br>Information ≎                                                                    | Reported<br>Date \$ | Respon         | Freque<br>\$              | Date<br>Range \$                | End Date<br>Reason | Pertinent to<br>Investigation \$ |
|      |       | *        | Chronic Medical<br>Condition -<br>Diabetes Mellitus<br>(*)                            |                                                                                                |                     |                |                           |                                 |                    |                                  |
|      |       | ~        | Immunocompro<br>- Transplant<br>Candidate or<br>Recipient - Solid<br>Organ/Tissue (*) |                                                                                                |                     |                |                           |                                 |                    |                                  |
|      | Ð     |          | Immunocompro<br>- Treatment -<br>Other - Specify (*)                                  | IF THIS BOX IS NOT<br>GREYED OUT, YOU<br>ARE REQUIRED TO<br>ADD ADDITIONAL<br>INFORMATION HERE | 2019 Aug<br>24      | Yes            |                           | 2018 Apr<br>01 - 2018<br>Aug 01 |                    | 70678<br>(Tuberculosis)          |
|      |       | ~        | - Treatment -<br>Other - Specify (*)                                                  |                                                                                                |                     |                |                           |                                 |                    |                                  |
|      |       | ~        | Substance Use -<br>Other (Specify)                                                    |                                                                                                |                     |                |                           |                                 |                    |                                  |
|      |       | ~        | Substance Use -<br>Tobacco                                                            |                                                                                                |                     |                |                           |                                 |                    |                                  |

| Special Population<br>- Indigenous<br>under 19 yrs (*) | 2019 Aug<br>24 | Yes |
|--------------------------------------------------------|----------------|-----|
|                                                        |                |     |

#### For more information, please see the **Immunization Data Entry Guide**

When *iPHIS* (the Province's previous Public Health charting system) charts were converted over to Panorama, some old Risk Factors that are no longer used, were pulled over to the client's Panorama chart.

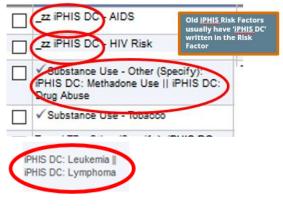

#### For Children under the age of 19

Similar to adding the 'Special Population: Indigenous under 19 years' Risk Factor for children in the Immunization module, please ensure that children who gualify for the hepatitis A vaccine have the risk factor 'Special Population: Aboriginal under 19 years' added to the TB risk factor table as well.

#### **Risk Factors from iPHIS Transfer:**

Some client charts may have old iPHIS risk factors on the table when you open their risk factor page. These risk factors were brought over from iPHIS and are no longer used.

\*Please see examples of old iPHIS RF on the left hand column.

If you encounter any of these risk factors, please ignore. If you see **'iPHIS DC'** within the client RF, <u>DO NOT CHANGE</u> the response

| gns & Symptoms                                                                                                    |                                                                                                    |
|----------------------------------------------------------------------------------------------------|----------------------------------------------------------------------------------------------------|
| Investigation<br>Subject Summary<br>Investigation Summary<br>Investigation Details<br>Signs & Symptoms<br>Complications<br>Complications<br>Chest pain<br>Chest pain<br>Cough<br>Chest pain<br>Cough<br>Chest pain<br>Cough | <ul> <li>The Signs and Symptoms page in Panorama is displayed as the old 'Classic' version of Panorama</li> <li>*All S&amp;Sx in the table needs to have a documented response. ie. <u>Do not leave blank</u>. When you create a TB investigation for a client, a table of S&amp;Sx recommended for the investigation appears.</li> <li><b>Updating the Sign and Symptoms Table</b> With your <b>Client</b> and <b>Investigation</b> in context: LHN &gt; Investigation &gt; <b>Signs &amp; Symptoms</b> Scroll down to the table containing the pre-populated list of signs and symptoms (S&amp;Sx). 1. Select one or more S&amp;Sx using the checkbox □ on the left hand column of the table 2. Alternately, you can press the <b>SELECT ALL</b> button above the table, under <i>Row Actions</i> to select all S&amp;Sx listed in the table. 3. The <i>Present</i> field on the top right portion of the table, can be selected to the following options: <ul> <li>a. Asked but unknown</li> <li>b. Data not present (back data entry)</li> <li>c. Declined to answer</li> <li>d. Entered in error</li> <li>e. No</li> <li>f. Not Assessed</li> <li>g. Yes</li> </ul> </li> <li>4. Enter an <b>Onset Date</b> if applicable (*see Adding Additional Information to Signs and Symptoms)</li> <li>5. Select APPLY UPDATE</li> <li>6. The response(s) will populate in the table below, under the <i>Present</i> column</li> <li>7. Once all S&amp;Sx have been entered, <b>SAVE</b> your work</li> </ul> |
|                                                                                                    |                                                                                                    |

|     | Row Actions: Select All Update S         | Set Onset C    | lear Onset     |                             |                | 4                          |                   | 5                  |
|-----|------------------------------------------|----------------|----------------|-----------------------------|----------------|----------------------------|-------------------|--------------------|
| 18  | & 2 Select 1 or more symptoms            | Delete         | Presen         | 3                           | ~              | Onset Date:                | / 💷 ,             | Apply Update       |
|     | or use the SELECT ALL button             | Present        |                |                             | <b>↓</b>       | yyyy mm<br>Duration 🗸      | dd<br>Reported By |                    |
| 6   |                                          | <u>Fiesent</u> | Asked          | but unknown                 |                |                            |                   |                    |
|     | Chest pain                               |                |                | not present (bac            | k data entry)  |                            |                   | No                 |
|     | Cough                                    |                |                | ed to answer<br>ed in error |                |                            |                   | No                 |
|     | E Fatigue                                |                | No             |                             |                |                            |                   | No                 |
|     | Fever                                    |                | Not as         | ssessed                     |                |                            |                   | No                 |
|     | Haemoptysis                              |                | Yes            |                             |                |                            |                   | No                 |
|     | Lymphodopopothy (oplorged alonde)        | <b>`</b>       |                |                             |                |                            |                   | No                 |
|     |                                          |                |                |                             |                |                            |                   |                    |
| Row |                                          | Onset Clea     |                |                             |                | Onset Date:                |                   |                    |
|     | Reason for Deletion :                    | Delete         | Present:<br>No |                             | ~              |                            |                   | Apply Update       |
|     | Sign/Symptom                             | Present        | Onset Dat      | e/Time 🔽 Reco               | very Date/Time | yyyy mm<br><u>Duration</u> |                   | By V Details Exist |
|     |                                          |                |                |                             |                |                            |                   |                    |
|     | Chest pain                               | No             | Ensur<br>respo | e all<br>nses are           |                |                            |                   | No                 |
|     | Cough                                    | No             | comp<br>Signs  | leted for the<br>and        |                |                            |                   | No                 |
|     | Fatigue                                  | No             | Symp           | toms table                  |                |                            |                   | No                 |
|     | Fever                                    | No             | 6              |                             |                |                            |                   | No                 |
|     | Haemoptysis                              | No             |                |                             |                |                            |                   | No                 |
|     | Lymphadenopathy (enlarged glands)        | No             |                |                             |                |                            |                   | No                 |
|     | Night sweats                             | No             |                |                             |                |                            |                   | No                 |
|     | Shortness of breath/breathing difficulty | No             |                |                             |                |                            |                   | No                 |
|     | Sputum production                        | No             |                |                             |                |                            |                   | No                 |
|     | Weight loss                              | No             |                |                             |                |                            |                   | No                 |
|     |                                          |                |                |                             |                |                            |                   |                    |
|     |                                          |                |                |                             |                |                            | 7                 |                    |
|     |                                          |                |                |                             |                |                            |                   | Save               |
|     | Sign/Sym                                 |                |                | Adding                      | ditional las   | ormation                   | to Signa -        | nd Summteres       |
| ~   |                                          |                |                |                             |                |                            | to signs a        | <u>nd Symptoms</u> |
|     | Chest pain                               |                |                |                             | onset date t   |                            | add an on         | set date to using  |
|     | Cough                                    | Selec          |                |                             | -              |                            |                   | umn of the table   |
|     | Cough                                    |                |                |                             |                |                            |                   |                    |
|     | Fatigue                                  |                |                |                             |                |                            |                   |                    |

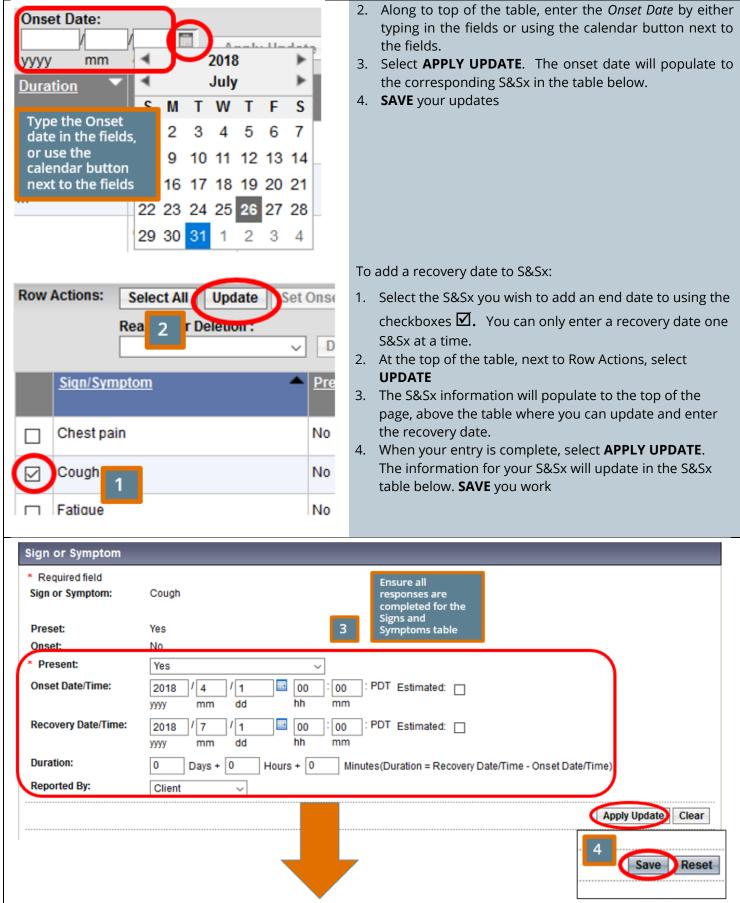

\*This guide is to be used in conjuction with FNHA Panorama training

| Row | Actions: Select All Update S | et Onset         | Clear Onset             |                       |                             |                |                  |
|-----|------------------------------|------------------|-------------------------|-----------------------|-----------------------------|----------------|------------------|
|     | Reason for Deletion :        | Delete           | Present:                | ×                     | Onset Date:<br>/<br>yyyy mm | dd 🗌           | Apply Update     |
|     | Sign/Symptom                 | <u>Present</u> ▼ | Onset Date/Time         | Recovery<br>Date/Time | Duration 🔻                  | Reported<br>By | Details<br>Exist |
|     | Chest pain                   | No               |                         |                       |                             |                | No               |
|     | Cough                        | Yes              | 2018 Apr 1 00:00<br>PDT | 2018 Jul 1 00:00 PDT  | 91d 0h 0<br>m               | Client         | No               |
|     | Fatione                      | No               |                         |                       |                             |                | No               |

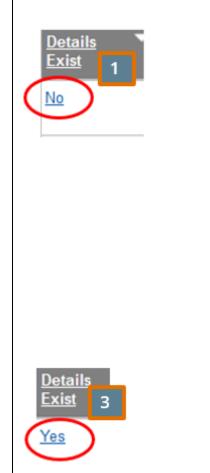

#### **Adding Symptom Details:**

Once you entered a response for a S&Sx, you can add description details.

- In the S&Sx table, under the *Details Exist* column, select the <u>No</u> hyperlink corresponding to the S&Sx you wish to add details to
- 2. The *Observation Details* section will appear below the table. Complete the pertinent fields related to the symptom you selected.
  - a. *Observation Date:* Populates to today's date; can be backdated.
  - b. *Observation:* A free-text field where you can enter details/description of the symptom.
  - c. *Observation Value* and *Unit* can be completed if needed
  - d. *Observed By*: can select *Client, Current User* (ie. You), or *Other*. If Other is selected, another field will populate prompting you to type in who observed this S&Sx.
  - e. Select **ADD**. Your data will be populated in a table below. **SAVE**
- 3. When you return to the symptom table, the *Details Exist* hyperlink will change from <u>No</u> to <u>Yes</u>. Selecting the <u>Yes</u> hyperlink will take you back to the observation details.
- 4. You can return to the S&Sx details section to add further details by repeating steps 1-3. The most recent entries will appear at the top of the table.

| Actions: Se                                                                                                    | lect All Update                                                                                                    | Set Onset C                                                                                                    | Clear Onset                                                                                                    |                                                                                                    |                                                                                                    |                                                                                                    |                                                                                                    |                                                                                                    |                                                                                                    |
|----------------------------------------------------------------------------------------------------|----------------------------------------------------------------------------------------------------|----------------------------------------------------------------------------------------------------|----------------------------------------------------------------------------------------------------|----------------------------------------------------------------------------------------------------|----------------------------------------------------------------------------------------------------|----------------------------------------------------------------------------------------------------|----------------------------------------------------------------------------------------------------|----------------------------------------------------------------------------------------------------|----------------------------------------------------------------------------------------------------|
| Rea                                                                                                    | son for Deletion :                                                                                                    |                                                                                                    | Present:                                                                                                    |                                                                                                    | Q                                                                                                    | nset Dat                                                                                                    | te:                                                                                                    |                                                                                                    |                                                                                                    |
|                                                                                                    |                                                                                                    | <ul> <li>Delete</li> </ul>                                                                                                  |                                                                                                    |                                                                                                    | ~                                                                                                    | 1                                                                                                    |                                                                                                    |                                                                                                    | Apply Update                                                                                                    |
| 0:                                                                                                    |                                                                                                    |                                                                                                    | 0 10 1 7                                                                                                    |                                                                                                    |                                                                                                    |                                                                                                    | nm<br>                                                                                                    |                                                                                                    | <b>X</b> 0.4.1. <b>X</b>                                                                                                    |
| <u>Sign/Symptor</u>                                                                                                    | <u>n</u>                                                                                                    | Present *                                                                                                    | Onset Date/Tin                                                                                                    | <u>Recovery</u><br>Date/Time                                                                                                    |                                                                                                    | uration                                                                                                    |                                                                                                    | Reported<br>By                                                                                                    | Details<br>Exist                                                                                                    |
| Chest pain                                                                                                    |                                                                                                    | No                                                                                                    |                                                                                                    |                                                                                                    |                                                                                                    |                                                                                                    |                                                                                                    |                                                                                                    | No                                                                                                    |
| Cough                                                                                                    |                                                                                                    | Yes                                                                                                    | 2018 Apr 1 00:0<br>PDT                                                                                                    | 0 2018 Jul 1 00                                                                                                    |                                                                                                    |                                                                                                    | 0                                                                                                    | Client                                                                                                    |                                                                                                    |
| Fatique                                                                                                    |                                                                                                    | No                                                                                                    |                                                                                                    |                                                                                                    |                                                                                                    |                                                                                                    |                                                                                                    |                                                                                                    | No                                                                                                    |
| ervations De                                                                                                    | etails                                                                                                    |                                                                                                    |                                                                                                    | 7                                                                                                    |                                                                                                    |                                                                                                    |                                                                                                    |                                                                                                    |                                                                                                    |
| quired field                                                                                                    |                                                                                                    |                                                                                                    |                                                                                                    |                                                                                                    |                                                                                                    |                                                                                                    |                                                                                                    |                                                                                                    |                                                                                                    |
| or Symptom: C                                                                                                    | ough                                                                                                    |                                                                                                    |                                                                                                    |                                                                                                    |                                                                                                    |                                                                                                    |                                                                                                    |                                                                                                    |                                                                                                    |
| servation Date:                                                                                                    |                                                                                                    | 2019                                                                                                    | / 08 / 24                                                                                                    | 1                                                                                                    |                                                                                                    |                                                                                                    |                                                                                                    |                                                                                                    |                                                                                                    |
|                                                                                                    |                                                                                                    |                                                                                                    |                                                                                                    |                                                                                                    |                                                                                                    |                                                                                                    |                                                                                                    |                                                                                                    |                                                                                                    |
| rvation:                                                                                                    |                                                                                                    | Produ                                                                                                    | uctive cough with                                                                                                    | areen sputum                                                                                                    | 2                                                                                                    |                                                                                                    |                                                                                                    |                                                                                                    |                                                                                                    |
| nuation Value                                                                                                    |                                                                                                    |                                                                                                    |                                                                                                    | groon op atall                                                                                                    |                                                                                                    |                                                                                                    |                                                                                                    |                                                                                                    |                                                                                                    |
|                                                                                                    |                                                                                                    |                                                                                                    |                                                                                                    |                                                                                                    |                                                                                                    |                                                                                                    |                                                                                                    |                                                                                                    |                                                                                                    |
| served By:                                                                                                    |                                                                                                    | Clien                                                                                                    | t v                                                                                                    | _                                                                                                    |                                                                                                    |                                                                                                    |                                                                                                    |                                                                                                    |                                                                                                    |
|                                                                                                    |                                                                                                    |                                                                                                    |                                                                                                    |                                                                                                    |                                                                                                    |                                                                                                    |                                                                                                    |                                                                                                    |                                                                                                    |
|                                                                                                    |                                                                                                    |                                                                                                    |                                                                                                    |                                                                                                    |                                                                                                    |                                                                                                    |                                                                                                    |                                                                                                    | Add Clear                                                                                                    |
|                                                                                                    |                                                                                                    |                                                                                                    |                                                                                                    |                                                                                                    |                                                                                                    |                                                                                                    |                                                                                                    |                                                                                                    |                                                                                                    |
|                                                                                                    | Descent for Del                                                                                                    | ation a                                                                                                    |                                                                                                    |                                                                                                    |                                                                                                    |                                                                                                    |                                                                                                    |                                                                                                    |                                                                                                    |
| Actions: Upda                                                                                                    | Reason for Del                                                                                                    | etion :                                                                                                    |                                                                                                    |                                                                                                    | Delete                                                                                                    |                                                                                                    |                                                                                                    |                                                                                                    |                                                                                                    |
| Actions: Upda<br>Observation<br>Date                                                                                                    | Reason for Del                                                                                                    | etion :                                                                                                    | Value Uni                                                                                                    |                                                                                                    | Delete                                                                                                    | • <u>Ob</u>                                                                                                    | serve                                                                                                    | d By                                                                                                    | Ţ                                                                                                    |
| Observation<br>Date                                                                                                    | Observation                                                                                                    |                                                                                                    | Value Uni                                                                                                    |                                                                                                    | Delete                                                                                                    |                                                                                                    |                                                                                                    |                                                                                                    | 2.e                                                                                                    |
| Observation                                                                                                    | Observation     Productive cou                                                                                                    |                                                                                                    | Value Uni                                                                                                    |                                                                                                    | Delete                                                                                                    |                                                                                                    |                                                                                                    | <u>d By</u><br>IER11, WILM                                                                                                    |                                                                                                    |
| Observation<br>Date                                                                                                    | Observation                                                                                                    |                                                                                                    | Value Uni                                                                                                    |                                                                                                    | Delete                                                                                                    |                                                                                                    |                                                                                                    |                                                                                                    |                                                                                                    |
| Observation<br>Date                                                                                                    | Observation     Productive cou                                                                                                    |                                                                                                    | Value▼ Uni<br>-                                                                                                    |                                                                                                    | Delete                                                                                                    |                                                                                                    |                                                                                                    |                                                                                                    |                                                                                                    |
| Observation<br>Date                                                                                                    | Observation     Productive cou                                                                                                    |                                                                                                    | Value Uni                                                                                                    |                                                                                                    | Delete                                                                                                    |                                                                                                    |                                                                                                    |                                                                                                    |                                                                                                    |
| Observation<br>Date                                                                                                    | Observation     Productive cou                                                                                                    |                                                                                                    | Value Uni                                                                                                    |                                                                                                    | Delete                                                                                                    |                                                                                                    |                                                                                                    |                                                                                                    |                                                                                                    |
| Observation<br>Date<br>2019 Aug 24                                                                                                    | Observation     Productive cou                                                                                                    |                                                                                                    | Value Uni                                                                                                    |                                                                                                    |                                                                                                    | FN                                                                                                    | TRAIN                                                                                                    | IER11, WILM                                                                                                    |                                                                                                    |
| Observation<br>Date<br>2019 Aug 24                                                                                                    | Observation     Productive cou                                                                                                    |                                                                                                    | Value Uni                                                                                                    | Adding Additi                                                                                                    | onal Sig                                                                                                    | FN<br>ns and                                                                                                    | TRAIN                                                                                                    | IER11, WILM                                                                                                    | Save Reset                                                                                                    |
| Observation<br>Date<br>2019 Aug 24                                                                                                    | Observation     Productive cou     sputum                                                                                                    | ugh with green                                                                                                    |                                                                                                    | <u>Adding Additi</u><br>You can add S&                                                                                                    | <u>onal Sig</u><br>ແSx that                                                                                                    | FN<br>ns and<br>are no                                                                                                    | TRAIN                                                                                                    | IER11, WILM                                                                                                    | d in the table.                                                                                                    |
| Observation<br>Date<br>2019 Aug 24<br>or Symptom<br>uired field                                                                                                    | Cough ending in inspriat                                                                                                    | Igh with green                                                                                                    |                                                                                                    | <u>Adding Additi</u><br>You can add S&<br>Only add addit                                                                                                    | onal Sig<br>Sx that<br>onal S&                                                                                                    | FN<br>ns and<br>are no<br>Sx to th                                                                                                    | TRAIN                                                                                                    | IER11, WILM                                                                                                    | d in the table.                                                                                                    |
| Observation<br>Date<br>2019 Aug 24<br>2019 Aug 24<br>or Symptom<br>uired field<br>or Symptom:                                                                                                    | Cough ending in inspirat                                                                                                    | igh with green                                                                                                    |                                                                                                    | Adding Addition<br>You can add S&<br>Only add addit<br>to the client's T                                                                                                    | onal Sig<br>⟨Sx that<br>onal S&<br>B screer                                                                                                    | FN<br>ns and<br>are no<br>Sx to th<br>n.                                                                                                    | t <b>Syn</b><br>t alre<br>ne ta                                                                                                    | nptoms<br>eady listed<br>ble that r                                                                                                    | d in the table.<br>may be pertiner                                                                                                    |
| Observation<br>Date<br>2019 Aug 24<br>2019 Aug 24<br>or Symptom<br>uired field<br>or Symptom:                                                                                                    | Cough ending in inspirat<br>Cough lasting >= 2 wee                                                                                                    | igh with green                                                                                                    |                                                                                                    | Adding Addition<br>You can add S&<br>Only add addit<br>to the client's T<br>1. Scroll to th                                                                                                    | onal Sig<br>Sx that<br>onal S&<br>B screer<br>e top of                                                                                                    | FN<br>ns and<br>are no<br>Sx to th<br>n.<br>the S&                                                                                                    | t alre<br>t alre<br>t as p                                                                                                    | IER11, WILM<br>nptoms<br>eady listed<br>ble that r<br>age (abov                                                                                                    | d in the table.<br>may be pertiner                                                                                                    |
| Observation<br>Date<br>2019 Aug 24<br>2019 Aug 24<br>or Symptom<br>uired field<br>or Symptom:                                                                                                    | Cough ending in inspirat                                                                                                    | igh with green                                                                                                    |                                                                                                    | Adding Addition<br>You can add S&<br>Only add addit<br>to the client's T<br>1. Scroll to th<br>2. In the Sign                                                                                                    | onal Sig<br>Sx that<br>onal S&<br>B screer<br>e top of<br>or Symp                                                                                                    | FN<br>ns and<br>are no<br>Sx to th<br>n.<br>the S&                                                                                                    | t alre<br>t alre<br>t as p                                                                                                    | IER11, WILM<br>nptoms<br>eady listed<br>ble that r<br>age (abov                                                                                                    | d in the table.<br>may be pertiner                                                                                                    |
| Observation<br>Date<br>2019 Aug 24<br>2019 Aug 24<br>or Symptom<br>uired field<br>or Symptom:<br>t:<br>:<br>:<br>:<br>:                                                                                                    | Cough ending in inspiral<br>Cough ending in vomitin<br>Cough lasting >= 2 wee<br>Cough, Paroxysmal                                                       | igh with green                                                                                                    |                                                                                                    | Adding Addition<br>You can add S&<br>Only add addit<br>to the client's T<br>1. Scroll to th<br>2. In the Sign<br>drop down                                                                                                    | onal Sig<br>Sx that<br>onal S&<br>B screer<br>e top of<br>or Symp<br>list.                                                                                                    | FN<br>ns and<br>are no<br>Sx to th<br>n.<br>the S&<br>otom fie                                                                                                    | t alre<br>Sx po<br>eld, s                                                                                                    | nptoms<br>eady listed<br>ble that r<br>age (abov                                                                                                    | d in the table.<br>may be pertiner<br>ve the S&Sx tabl<br>S&Sx from the                                                                                                    |
| Observation<br>Date<br>2019 Aug 24<br>2019 Aug 24<br>or Symptom<br>uired field<br>or Symptom:<br>t:<br>:<br>:<br>:<br>:                                                                                                    | Cough ending in inspirat<br>Cough ending in vomitin<br>Cough lasting >= 2 wee<br>Cough, Paroxysmal<br>Dark urine                                         | igh with green                                                                                                    |                                                                                                    | Adding Addition<br>You can add S&<br>Only add addit<br>to the client's T<br>1. Scroll to th<br>2. In the Sign<br>drop down<br>3. Complete t                                                                                                    | onal Sig<br>Sx that<br>onal S&<br>B screer<br>e top of<br>or Symp<br>list.<br>he other                                                                                                    | FN<br>ns and<br>are no<br>Sx to th<br>n.<br>the S&<br>otom fic<br>r fields                                                                                                    | t alre<br>Sx po<br>eld, s                                                                                                    | nptoms<br>eady listed<br>ble that r<br>age (abov                                                                                                    | d in the table.<br>may be pertiner<br>ve the S&Sx tabl<br>S&Sx from the                                                                                                    |
| Observation<br>Date<br>2019 Aug 24<br>2019 Aug 24<br>2019 Aug 2019 Aug 24<br>2019 Aug 2019 Aug 2019 Aug 20<br>2019 Aug 2 | Cough ending in inspirat<br>Cough ending in inspirat<br>Cough ending in vomitin<br>Cough lasting >= 2 wee<br>Cough, Paroxysmal<br>Dark urine<br>Deafness | igh with green                                                                                                    |                                                                                                    | Adding Additie<br>You can add S&<br>Only add addit<br>to the client's T<br>1. Scroll to th<br>2. In the Sign<br>drop down<br>3. Complete t<br><i>Reported By</i>                                                                                                    | onal Sig<br>Sx that<br>onal S&<br>B screer<br>e top of<br>or Symp<br>list.<br>he other<br>) as nee                                                                                                    | FN<br>ns and<br>are no<br>Sx to th<br>the S&<br>totom fields<br>ded.                                                                                                    | I Syn<br>t alre<br>ne ta<br>Sx p.<br>eld, s<br>( <i>Pre</i> .                                                                                                    | IER11, WILM<br>nptoms<br>eady lister<br>ble that r<br>age (abov<br>select the<br>sent, Onse                                                                                                    | d in the table.<br>may be pertiner<br>ve the S&Sx tabl<br>S&Sx from the<br>et/Recovery Date                                                                                                    |
| Observation<br>Date<br>2019 Aug 24<br>2019 Aug 24<br>2019 Aug 2019 Aug 24<br>2019 Aug 2019 Aug 2019 Aug 20<br>2019 Aug 2 | Cough ending in inspirat<br>Cough ending in inspirat<br>Cough ending in vomitin<br>Cough lasting >= 2 wee<br>Cough, Paroxysmal<br>Dark urine<br>Deafness | igh with green                                                                                                    |                                                                                                    | Adding Additie<br>You can add S&<br>Only add addit<br>to the client's T<br>1. Scroll to th<br>2. In the Sign<br>drop down<br>3. Complete t<br><i>Reported By</i><br>4. ADD and th                                                                                                    | onal Sig<br>Sx that<br>onal S&<br>B screer<br>e top of<br>or Symp<br>list.<br>he other<br>y as nee<br>ne table                                                                                                    | FN<br>ns and<br>are no<br>Sx to th<br>the S&<br>totom fields<br>ded.                                                                                                    | I Syn<br>t alre<br>ne ta<br>Sx p.<br>eld, s<br>( <i>Pre</i> .                                                                                                    | IER11, WILM<br>nptoms<br>eady lister<br>ble that r<br>age (abov<br>select the<br>sent, Onse                                                                                                    | d in the table.<br>may be pertiner<br>ve the S&Sx tabl<br>S&Sx from the<br>et/Recovery Date                                                                                                    |
| Observation<br>Date<br>2019 Aug 24<br>2019 Aug 24<br>2019 Aug 2019 Aug 24<br>2019 Aug 2019 Aug 2019 Aug 20<br>2019 Aug 2 | Cough ending in inspirat<br>Cough ending in inspirat<br>Cough ending in vomitin<br>Cough lasting >= 2 wee<br>Cough, Paroxysmal<br>Dark urine<br>Deafness | igh with green                                                                                                    |                                                                                                    | Adding Addition<br>You can add S&<br>Only add addit<br>to the client's T<br>1. Scroll to th<br>2. In the Sign<br>drop down<br>3. Complete to<br><i>Reported By</i><br>4. ADD and the<br>information                                                                                          | onal Sig<br>Sx that<br>onal S&<br>B screer<br>e top of<br>or Symp<br>list.<br>he other<br>) as nee<br>he table<br>n.                                                                                                    | FN<br>ns and<br>are no<br>Sx to th<br>n.<br>the S&<br>otom fic<br>otom fic<br>ded.<br>will be                                                                                                    | t alre<br>syn<br>syn<br>t alre<br>eld, s<br>( <i>Pre</i> .<br>upd                                                                                                    | IER11, WILM<br>nptoms<br>eady listed<br>ble that r<br>age (abov<br>select the<br>sent, Onse<br>ate with t                                                                                                    | d in the table.<br>nay be pertiner                                                                                                    |
|                                                                                                    | Sign/Symptor<br>Chest pain<br>Cough<br>Fatique<br>ervations De<br>quired field<br>or Symptom: C<br>servation Date:                                       | Cough<br>Fatique<br>ervations Details<br>quired field<br>or Symptom: Cough<br>servation Date:<br>rvation:<br>rvation Value: | Sign/Symptom     Present       Chest pain     No       Cough     Yes       Fatioue     No       ervations Details     No       quired field     Servation Date:       cough     2019       ywy     Yvation:       rvation Value:     Image: Cough | Sign/Symptom       Present       Onset Date/Time         Chest pain       No       Onset Date/Time         Cough       Yes       2018 Apr 1 00:0         Fatione       No       PDT         Fatione       No       PDT         ervations Details       9000000000000000000000000000000000000 | Sign/Symptom       Present       Onset Date/Time       Recovery Date/Time         Chest pain       No       Image: Chest pain       No         Cough       Yes       2018 Apr 1 00:00       2018 Jul 1 00:         Cough       Yes       2018 Apr 1 00:00       2018 Jul 1 00:         Fatione       No       Image: Chest pain       No         Ervations Details       Image: Chest pain       Image: Chest pain       Image: Chest pain         quired field       On set pain       Image: Chest pain       Image: Chest pain         quired field       Image: Chest pain       Image: Chest pain       Image: Chest pain         ervation Date:       2019       Image: Chest pain       Image: Chest pain         rvation:       Productive cough with green sputum       Image: Chest pain         rvation Value:       Image: Chest pain       Image: Chest pain         Image: Chest pain       Image: Chest pain       Image: Chest pain         Image: Chest pain       Image: Chest pain       Image: Chest pain         Image: Chest pain       Image: Chest pain       Image: Chest pain         Image: Chest pain       Image: Chest pain       Image: Chest pain         Image: Chest pain       Image: Chest pain       Image: Chest pain         Image: Che | Reason for Deletion :       Present:         Delete       y         Sign/Symptom       Present       Onset Date/Time       Recovery Date/Time         Chest pain       No       2018 Apr 1 00:00       2018 Jul 1 00:00 PDT       9         Cough       Yes       2018 Apr 1 00:00       2018 Jul 1 00:00 PDT       9         Fatioue       No       PDT       2018 Jul 1 00:00 PDT       9         ervations Details       y       y       mm       dd         or Symptom: Cough       2019 / 08 / 24       9       9       9         rvation Date:       2019 / 08 / 24       9       9       2         rvation:       Productive cough with green sputum       2       2 | Reason for Deletion :       Present:         Delete       Wyy r         Sign/Symptom       Present       Onset Date/Time       Recovery Date/Time         Chest pain       No       Date/Time       Duration         Cough       Yes       2018 Apr 1 00:00       PDT       91 d 0 h m         Fatioue       No       PDT       2018 Jul 1 00:00 PDT       91 d 0 h m         ervations Details       Vyy mm dd       Vyy mm dd       2         rvation:       Productive cough with green sputum       2         rvation Value:       Unit:       1       2 | Sign/Symptom     Present     Onset Date/Time     Present     Onset Date/Time     Duration     Chest pain     No     Cough   Yes   2018 Apr 1 00:00   PDT   91 d 0 h 0   m     PDT     PDT | Sign/Symptom Present     Onset Date/Time     Sign/Symptom     Present     Onset Date/Time     Duration     Reported   By     Chest pain     No     Cough   Yes   2018 Apr 1 00:00   PDT   91 d 0 h 0   Client   PDT     Sign/Symptom: Cough     servation Date:   2     Yyy   mm     2     Value:   Unit:     Value:     Unit:     Value:     Unit:     Value:     Value:     Value:     Value:     Value:     Value:     Value:     Value:     Value:     Value:     Value:     Value:     Value:     Value:     Value:     Value:     Value:     Value:     Value:     Value:     Value:     Value:     Value:     Value:     Value:     Value: |

# TB Guide #2: Screening with Skin Test **Create Consent** L Subject **Client Details** Client Demographics Occupation/Education Health Services Financial Assistance Indigenous Information fields: Immigration Information **Client Warnings Client Relationships Client Households** Consent Directives Immunization Service All Directives **Consent Directives** list Add client.

If a previous consent is present, end-date the current consent and enter new one.

LHN >Subject >Consent Directives > All Services

- 1. Select **ADD** to add a new consent directive
- 2. A Consent Directive modal will appear. Complete
  - a. Directive Category = Service
  - b. Directive Sub Category = **TB Skin Test**
  - c. *Instruction:* Select either the **Grant** or **Refuse Radio Button**
  - d. Status = select **Confirmed** radio button
  - e. Effective From Date defaults to today's date (can be back dated).
  - f. Effective To Date: Enter anticipated date of TST read (ie. 48-72 hours post TST give)
  - g. Choose the *Form of Consent* from the drop down
  - h. Consent Given By: (three choices):
    - i. Not Specified
    - ii. *Related Client* will appear as an option if the client is linked to a family member
    - iii. Other Select the Relationship Type and use the free-text field to enter the name of the person giving consent on behalf of the

i. Consent Given To: - select the Name radio button. Select **CURRENT USER** button and your name will populate in the field. You can also enter the name of the provider that obtained the consent.

- *Comments* can be entered if needed in the free j. text box.
- 3. Select **APPLY** and **SAVE** your consent.

|                                  | re 🔼                                                                                 |                        |                                                                                                    |                                                                                                    | Apply                                                                                                    | Reset                                                                         | ₽                                                 | >               |
|----------------------------------|--------------------------------------------------------------------------------------|------------------------|----------------------------------------------------------------------------------------------------|----------------------------------------------------------------------------------------------------|----------------------------------------------------------------------------------------------------|-------------------------------------------------------------------------------|---------------------------------------------------|-----------------|
| Directive Category:              | * Directive Sub Category:                                                            | Directive Type:        |                                                                                                    |                                                                                                    |                                                                                                    |                                                                               |                                                   |                 |
|                                  | <ul> <li>TB Skin Test</li> </ul>                                                     |                        |                                                                                                    |                                                                                                    |                                                                                                    |                                                                               |                                                   |                 |
|                                  |                                                                                      |                        |                                                                                                    |                                                                                                    |                                                                                                    |                                                                               |                                                   |                 |
|                                  | ason for Refusal: Reas                                                               | on Description:        |                                                                                                    |                                                                                                    |                                                                                                    |                                                                               |                                                   |                 |
| Grant Refuse                     |                                                                                      |                        |                                                                                                    |                                                                                                    |                                                                                                    |                                                                               |                                                   |                 |
|                                  | (100                                                                                 | characters remaining.) |                                                                                                    |                                                                                                    |                                                                                                    |                                                                               |                                                   |                 |
| Status:                          | (100                                                                                 | unaracters remaining.  |                                                                                                    |                                                                                                    |                                                                                                    |                                                                               |                                                   |                 |
|                                  | Form of (                                                                            | Concent                |                                                                                                    |                                                                                                    |                                                                                                    |                                                                               |                                                   |                 |
| Effective From: To<br>2019/08/19 | 2019/08/21                                                                           |                        |                                                                                                    |                                                                                                    |                                                                                                    |                                                                               |                                                   |                 |
| Consent Given By:                |                                                                                      |                        | Consent Given To:                                                                                                    |                                                                                                    |                                                                                                    |                                                                               |                                                   |                 |
| Not Specified                    |                                                                                      |                        | Not Specified                                                                                                    |                                                                                                    |                                                                                                    |                                                                               |                                                   |                 |
| Related Client                   |                                                                                      | ~                      | Name                                                                                                    |                                                                                                    |                                                                                                    |                                                                               | -                                                 |                 |
| Other                            | Client                                                                               |                        | () Name                                                                                                    | Cecille TRAINER03                                                                                                    | Curr                                                                                                    | rent User                                                                     |                                                   |                 |
|                                  |                                                                                      | ]                      |                                                                                                    |                                                                                                    |                                                                                                    |                                                                               |                                                   |                 |
| comments:<br>YOU CAN ENTER ADDIT | IONAL COMMENTS HERE                                                                  |                        |                                                                                                    |                                                                                                    |                                                                                                    | 1                                                                             |                                                   |                 |
|                                  |                                                                                      |                        |                                                                                                    |                                                                                                    |                                                                                                    |                                                                               |                                                   |                 |
| 1962 characters remaining        | 1.)                                                                                  |                        |                                                                                                    |                                                                                                    |                                                                                                    |                                                                               |                                                   |                 |
|                                  |                                                                                      |                        |                                                                                                    |                                                                                                    | 3                                                                                                    |                                                                               | 1.0                                               |                 |
|                                  |                                                                                      |                        |                                                                                                    |                                                                                                    |                                                                                                    | Apply                                                                         | Re                                                | ese             |
|                                  |                                                                                      |                        |                                                                                                    |                                                                                                    |                                                                                                    |                                                                               |                                                   |                 |
|                                  |                                                                                      |                        |                                                                                                    |                                                                                                    | 10                                                                                                    | Q                                                                             | Save                                              |                 |
|                                  |                                                                                      |                        |                                                                                                    |                                                                                                    |                                                                                                    |                                                                               | Juvo                                              | <u> </u>        |
|                                  |                                                                                      |                        |                                                                                                    |                                                                                                    |                                                                                                    |                                                                               |                                                   | _               |
|                                  |                                                                                      |                        |                                                                                                    |                                                                                                    |                                                                                                    |                                                                               |                                                   |                 |
|                                  |                                                                                      |                        |                                                                                                    |                                                                                                    |                                                                                                    |                                                                               |                                                   |                 |
|                                  |                                                                                      |                        | End Dating old                                                                                                    | <u>I TST consents</u>                                                                                                    |                                                                                                    |                                                                               |                                                   | _               |
|                                  | cate overlapping directi                                                             |                        | End Dating old                                                                                                    | <u>I TST consents</u>                                                                                                    | _                                                                                                    |                                                                               |                                                   | _               |
| 🚺 which                          | is already inactivated. A                                                            | djust the              | C                                                                                                    | <b>l TST consents</b><br>ou cannot have 2                                                                                                    | consents                                                                                                    | s for a                                                                       | TST                                               | wi              |
| which<br>conser                  |                                                                                      | djust the the dates    | In Panorama, y<br>overlapping da                                                                                                    | ou cannot have 2<br>tes.  If you run int                                                                                                    | o this iss                                                                                                    |                                                                               |                                                   |                 |
| which<br>conser                  | is already inactivated. A<br>nt details, or first adjust<br>existing directive so as | djust the the dates    | In Panorama, y<br>overlapping da                                                                                                    | ou cannot have 2                                                                                                    | o this iss                                                                                                    |                                                                               |                                                   |                 |
| which<br>conser<br>on the        | is already inactivated. A<br>nt details, or first adjust<br>existing directive so as | djust the the dates    | In Panorama, y<br>overlapping da<br>need to end da                                                                                                    | ou cannot have 2<br>tes.  If you run int<br>te one of the con                                                                                                    | o this iss<br>sents.                                                                                                    | sue, yo                                                                       | u will                                            |                 |
| which<br>conser<br>on the        | is already inactivated. A<br>nt details, or first adjust<br>existing directive so as | djust the the dates    | In Panorama, y<br>overlapping da<br>need to end da                                                                                                    | ou cannot have 2<br>tes.  If you run int                                                                                                    | o this iss<br>sents.                                                                                                    | sue, yo                                                                       | u will                                            |                 |
| which<br>conser<br>on the        | is already inactivated. A<br>nt details, or first adjust<br>existing directive so as | djust the the dates    | In Panorama, y<br>overlapping da<br>need to end da<br>LHN > Subject 3                                                                                                    | ou cannot have 2<br>tes. If you run int<br>te one of the con<br>> Consent Directiv                                                                                                    | o this iss<br>sents.<br>/es > <b>All</b> !                                                                                 | sue, yo<br><b>Servic</b>                                                      | u will<br><b>es</b>                               | I               |
| which<br>conser<br>on the        | is already inactivated. A<br>nt details, or first adjust<br>existing directive so as | djust the the dates    | In Panorama, y<br>overlapping da<br>need to end da<br>LHN > Subject =<br>1. From the Co                                                                                                    | ou cannot have 2<br>tes. If you run int<br>te one of the con<br>> Consent Directiv<br>onsent Directives p                                                                                                    | to this iss<br>sents.<br>ves > <b>All</b> s<br>page, in th                                                                 | sue, yo<br><b>Servic</b><br>ne tabl                                           | u will<br><b>es</b><br>e, se                      | l<br>le         |
| which<br>conser<br>on the        | is already inactivated. A<br>nt details, or first adjust<br>existing directive so as | djust the the dates    | In Panorama, y<br>overlapping da<br>need to end da<br>LHN > Subject 3<br>1. From the Co<br>the checkbo                                                                                                    | ou cannot have 2<br>tes. If you run int<br>te one of the con<br>> Consent Directiv                                                                                                    | to this iss<br>sents.<br>ves > <b>All</b> s<br>page, in th                                                                 | sue, yo<br><b>Servic</b><br>ne tabl                                           | u will<br><b>es</b><br>e, se                      | l<br>le         |
| which<br>conser<br>on the        | is already inactivated. A<br>nt details, or first adjust<br>existing directive so as | djust the the dates    | In Panorama, y<br>overlapping da<br>need to end da<br>LHN > Subject =<br>1. From the Co<br>the checkbo<br>date.                                                                                                    | ou cannot have 2<br>tes. If you run int<br>te one of the con<br>> Consent Directives<br>posent Directives p<br>pox 🗹 next to the c                                                                                                    | to this iss<br>sents.<br>ves > <b>All</b> s<br>bage, in th<br>consent y                                                    | sue, yo<br><b>Servic</b><br>ne tabl<br>rou wis                                | u will<br><b>es</b><br>e, se<br>h to              | l<br>er         |
| which<br>conser<br>on the        | is already inactivated. A<br>nt details, or first adjust<br>existing directive so as | djust the the dates    | In Panorama, y<br>overlapping da<br>need to end da<br>LHN > Subject 3<br>1. From the Co<br>the checkbo<br>date.<br>2. The Row Ac                                                                                                    | ou cannot have 2<br>tes. If you run int<br>te one of the con<br>> Consent Directives p<br>onsent Directives p<br>ox <sup>II</sup> next to the c<br>tion buttons will                                                                                        | to this iss<br>sents.<br>ves > <b>All</b> s<br>page, in th<br>consent y<br>become a                                        | sue, yo<br><b>Servic</b><br>ne tabl<br>rou wis                                | u will<br><b>es</b><br>e, se<br>h to              | l<br>er         |
| which<br>conser<br>on the        | is already inactivated. A<br>nt details, or first adjust<br>existing directive so as | djust the the dates    | In Panorama, y<br>overlapping da<br>need to end da<br>LHN > Subject 3<br>1. From the Co<br>the checkbo<br>date.<br>2. The Row Ac<br>top of the t                                                                                                    | ou cannot have 2<br>tes. If you run int<br>te one of the con<br>Consent Directives<br>posent Directives p<br>ox I next to the o<br>tion buttons will l<br>able. Select <b>UPD</b>                                                                           | to this iss<br>sents.<br>ves > <b>All</b> :<br>bage, in th<br>consent y<br>become a<br><b>ATE</b>                          | sue, yo<br><b>Servic</b><br>ne tabl<br>rou wis<br>availab                     | u will<br><b>es</b><br>e, se<br>h to<br>lle at    | l<br>er         |
| which<br>conser<br>on the        | is already inactivated. A<br>nt details, or first adjust<br>existing directive so as | djust the the dates    | In Panorama, y<br>overlapping da<br>need to end da<br>LHN > Subject =<br>1. From the Co<br>the checkbo<br>date.<br>2. The Row Ac<br>top of the t<br>3. Once the co                                                                                                    | ou cannot have 2<br>tes. If you run int<br>te one of the con<br>Consent Directives<br>posent Directives p<br>ox I next to the c<br>tion buttons will<br>able. Select <b>UPD</b><br>onsent is opened,                                                        | to this iss<br>sents.<br>ves > <b>All</b> s<br>bage, in th<br>consent y<br>become a<br><b>ATE</b><br>you can               | sue, yo<br><b>Servic</b><br>ne tabl<br>rou wis<br>availab                     | u will<br><b>es</b><br>e, se<br>h to<br>lle at    | l<br>er         |
| which<br>conser<br>on the        | is already inactivated. A<br>nt details, or first adjust<br>existing directive so as | djust the the dates    | In Panorama, y<br>overlapping da<br>need to end da<br>LHN > Subject =<br>1. From the Co<br>the checkbo<br>date.<br>2. The Row Ac<br>top of the t<br>3. Once the co<br><i>Effective To</i>                                                                                                    | ou cannot have 2<br>tes. If you run int<br>te one of the con<br>> Consent Directives<br>posent Directives p<br>ox I next to the c<br>tion buttons will l<br>able. Select <b>UPD</b><br>onsent is opened,<br>Date (ie end date)                              | to this iss<br>sents.<br>ves > <b>All</b> s<br>page, in th<br>consent y<br>become a<br><b>ATE</b><br>you can               | sue, yo<br><b>Servic</b><br>ne tabl<br>rou wis<br>availat<br>add in           | u will<br>e, se<br>h to<br>le at<br>the           | l<br>er<br>: th |
| which<br>conser<br>on the        | is already inactivated. A<br>nt details, or first adjust<br>existing directive so as | djust the the dates    | In Panorama, y<br>overlapping da<br>need to end da<br>LHN > Subject =<br>1. From the Co<br>the checkbo<br>date.<br>2. The Row Ac<br>top of the t<br>3. Once the co<br><i>Effective To</i>                                                                                                    | ou cannot have 2<br>tes. If you run int<br>te one of the con<br>Consent Directives<br>posent Directives p<br>ox I next to the consent to the consent is opened,<br>Date (ie end date)<br>d the consent will                                                 | to this iss<br>sents.<br>ves > <b>All</b> s<br>page, in th<br>consent y<br>become a<br><b>ATE</b><br>you can               | sue, yo<br><b>Servic</b><br>ne tabl<br>rou wis<br>availat<br>add in           | u will<br>e, se<br>h to<br>le at<br>the           | l<br>er<br>: th |
| which<br>conser<br>on the        | is already inactivated. A<br>nt details, or first adjust<br>existing directive so as | djust the the dates    | <ul> <li>In Panorama, y overlapping da need to end da</li> <li>LHN &gt; Subject 3</li> <li>1. From the Control the checkbox date.</li> <li>2. The Row Action of the t</li> <li>3. Once the control the checkbox date.</li> <li>4. SUBMIT an with the end</li> </ul>                                                                                                 | ou cannot have 2<br>tes. If you run int<br>te one of the con<br>Consent Directives<br>posent Directives p<br>ox I next to the o<br>tion buttons will I<br>able. Select <b>UPD</b><br>onsent is opened,<br>Date (ie end date)<br>d the consent wil<br>d date | to this iss<br>sents.<br>ves > <b>All</b> s<br>page, in th<br>consent y<br>become a<br><b>ATE</b><br>you can               | sue, yo<br><b>Servic</b><br>ne tabl<br>rou wis<br>availat<br>add in           | u will<br>e, se<br>h to<br>le at<br>the           | l<br>er         |
| which<br>conser<br>on the        | is already inactivated. A<br>nt details, or first adjust<br>existing directive so as | djust the the dates    | <ul> <li>In Panorama, y overlapping da need to end da</li> <li>LHN &gt; Subject 3</li> <li>1. From the Control the checkbox date.</li> <li>2. The Row Action of the t</li> <li>3. Once the control the checkbox of the t</li> <li>3. Once the control the checkbox of the t</li> <li>4. SUBMIT an with the end the checkbox of the the checkbox of the t</li> </ul> | ou cannot have 2<br>tes. If you run int<br>te one of the con<br>Consent Directives<br>posent Directives p<br>ox I next to the o<br>tion buttons will I<br>able. Select <b>UPD</b><br>onsent is opened,<br>Date (ie end date)<br>d the consent wil<br>d date | to this iss<br>sents.<br>ves > <b>All</b> s<br>bage, in th<br>consent y<br>become a<br><b>ATE</b><br>you can<br>I update i | sue, yo<br><b>Servic</b><br>ne tabl<br>ou wis<br>availab<br>add in<br>into th | u will<br>e, se<br>h to<br>ole at<br>the<br>e tab | l<br>er<br>th   |

|                            |        |      |                        |                        |          |                      | •           | ollapse colu<br>consent de |                   | lumn) on the                                                                                                    | e table to s                    |
|----------------------------|--------|------|------------------------|------------------------|----------|----------------------|-------------|----------------------------|-------------------|----------------------------------------------------------------------------------------------------|---------------------------------|
|                            |        |      |                        |                        |          |                      | Alternatel  | y, you can s               | elect any i       | ndividual co                                                                                                    | nsent using                     |
|                            |        |      |                        |                        |          |                      | the check   | box 🗹 and s                | elect <b>VIEV</b> | <b>/</b> . The conse                                                                                                    | ent details                     |
|                            |        |      |                        |                        |          |                      | appear in   | a modal                    |                   |                                                                                                    |                                 |
|                            |        |      |                        |                        |          |                      | o.ppco.r    |                            |                   |                                                                                                    |                                 |
|                            | Jpdate | Viev | v Confirm<br>Status \$ | Expire at EOD          | Discar   | rd Copy<br>ve Type ≎ | as Draft Do | umer<br>Antigen ≎          | Active \$         | You can filter consent<br>Status, Instruction,<br>Directive type, Antige<br>Active using the head<br>along the top of the ta | n,<br>ers                       |
|                            |        | 8    | Filter -               | Filter -               | Filter   |                      |             | Filter -                   | Filter •<br>On    | From •                                                                                                    | ¢                               |
|                            | 0      | Ð    | Confirmed              | Grant                  | Service  | : TB Skin Test       | 6           |                            | Active            | 2019 Aug 22                                                                                                    | 2019 Aug 23                     |
|                            | 0      |      | Confirmed              | Grant                  | Service: | : Immunizatior       | l,          | Varicella                  | Active            | 2019 Moy 24<br>Fach TST m                                                                                                    | nust have a                     |
|                            | 0      |      | Confirmed              | Grant                  | Service: | Immunization         |             | Pneumo-C                   | Active            | 2019 documente                                                                                                    | ed consent. Old<br>hould be end |
|                            | 0      |      | Confirmed              | Grant                  | Service: | Immunization         |             | Rubella                    | Active            |                                                                                                    | t already done                  |
|                            |        |      | Confirmed              | Grant                  | Service: | Immunization         |             | Mumps                      | Active            | 2019 May 24                                                                                                    |                                 |
|                            | 0      |      | Confirmed              | The Status column s    |          | Immunization         |             | Measles                    | Active            | 2019 May 24                                                                                                    |                                 |
|                            | 0      |      | Committed              |                        |          |                      |             |                            | Ancabos           |                                                                                                    |                                 |
|                            |        |      | Confirmed              | if a consent is confir | 10760.02 | Immunization         |             | Men-C-C                    | Active            | 2019 May 24                                                                                                    |                                 |
| The Expand<br>allows you 1 | 0<br>0 |      |                        |                        | 10760.02 | : Immunization       | 1           | Men-C-C                    | Active            | 2019 May 24                                                                                                    | 10 ~                            |

## **Update TB History Summary**

Investigation
 Subject Summary
 Investigation Summary
 Investigation Details
 Lab
 Encounter Details

Signs & Symptoms Complications

Outcomes

Basic Assessment

Medical History

Incubation & Communicability

Treatment & Interventions
 Treatment Profile

Intervention Summary

TB Skin Test Summary

If selecting **None** or **Unknown** for *Previous Diagnosis*, or *Previous Treatment*, enter date of client TB screen. You will not be able to save your entry without a date entered.

If *Previous BCG Vaccine* is selected **Yes**, a date must be entered. If only year of BCG known, enter the month the client was born.

\*Please note the TB History Summary Page is displayed as the old 'Classic' version of Panorama

Before entering the client TST, first review and update your client's TB history summary.

LHN > Investigation > Treatment & Interventions > **TB Skin Test Summary** 

- 1. Scroll down to the *TB History Summary* section of the page. Select **UPDATE**
- 2. The *TB History Details* page opens where you can review and update client information:
  - a. *Previous TB Test:* Can select **Negative, None, Positive, or Unknown** from the drop down menu
  - b. *Source:* Source where you received the previous TB test information from. Choose *Client* or *Other*
  - c. Previous Test Date: Enter date the last TST was given. If Full Date is not known, you can use the radio (**O**) button to enter a Partial Date (year/month)
  - d. *Previous Test Country*: Use the drop down to select the Country where client received her last TST
  - e. *Previous Diagnosis:* Select *Active TB, Latent TB, None,* or *Unknown*. Enter the *Previous Diagnosis Date* (Full or Partial Date)
  - f. Previous Treatment: Select Active TB, None, Prophylaxis Complete, Prophylaxis Incomplete, Prophylaxis Unknown, Unknown Treatment, or Untreated. Enter the Previous Treatment Date (Full or Partial)
  - g. *Previous BCG Vaccine:* Select **No, Unknown,** or **Yes**. Enter the *BCG Vaccine Date* (Full or Partial Date).
  - h. *BCG Vaccine Country:* Enter the country where client received BCG vaccine
  - i. *BCG scar visible:* Enter your assessment of client's BCG scar. Select **No, Unknown,** or **Yes**
  - j. *Client Age at Last BCG:* Enter age of client when they received BCG (in years) if applicable/known.
  - k. There is a free text field under *TB History Comments* where you can add additional information such as any changed or updated fields you have updated, or any relevant comments regarding TB History. Select **ADD** after adding additional comments to put into the comment table.
  - I. **SAVE** your work.

|   | •     |                                               | Or                                 |         | <ul> <li>m. Select CANCEL to take you back to the TB History Details page OR</li> <li>LHN &gt; Investigation &gt; Treatment &amp; Interventions &gt; TB</li> <li>Skin Test Summary</li> </ul> |
|---|-------|-----------------------------------------------|------------------------------------|---------|----------------------------------------------------------------------------------------------------|
|   |       | TB History Summary                            |                                    |         | ≿ Hide TB History Summary                                                                                                    |
|   | 2.    | Previous Diagnosis:<br>Previous Treatment:    | :                                  | _       | revious TB Test: -<br>revious BCG Vaccine: -                                                                                                    |
|   | (a-k) | TB Histor, Details                            |                                    | $\geq$  | R nice i⊂ History Details                                                                                                    |
|   |       | Previous TB Test:<br>Source:                  | Negative ~ Previous Test           | t Date: | Use Partial Date: / / / / / / / / / / / / / / / / / / /                                                                                                    |
|   |       | Previous Test Country:                        | Canada                             | ~       |                                                                                                    |
|   |       | Previous Diagnosis:                           | None  V Previous Diag Date:        | gnosis  | is Use Full Date:<br>yyyy mm dd<br>much as possible<br>much as possible                                                                                                    |
|   |       |                                               |                                    |         | Use Partial Date: 0 / /                                                                                                    |
|   |       | Previous Treatment:                           | None  Vervious Trea Date:          | atment  | nt Use Full Date: <ul> <li>2017 / 08 / 01 </li> </ul>                                                                                                    |
|   |       |                                               | Date:                              |         | Use Partial Date:<br>yyyy mm dd<br>yyyy mm                                                                                                    |
|   |       | Previous BCG Vaccine:                         | Yes ~ BCG Vaccine                  | Date:   |                                                                                                    |
|   |       |                                               |                                    |         | Use Partial Date:<br>yyyy mm dd<br>1980 / 05<br>yyyy mm                                                                                                    |
|   |       | BCG Vaccine Country:                          | Canada                             | ~       |                                                                                                    |
|   |       | BCG Scar Visible:                             | Yes v Client Age at                | Last BC | BCG: 0 Years                                                                                                    |
|   |       | TB History Comme                              | ents                               |         |                                                                                                    |
|   |       | As per health <u>centre</u> clinic c          | hart                               |         |                                                                                                    |
|   |       |                                               |                                    |         | (3967 characters remaining ) Add                                                                                                    |
|   |       | Date Comments                                 |                                    |         | Recorded By                                                                                                    |
|   |       |                                               |                                    |         | 2. (l)                                                                                                    |
| Γ |       | communicationary                              | `                                  |         |                                                                                                    |
|   |       | <ul> <li>Treatment &amp; Intervent</li> </ul> | ions                               |         |                                                                                                    |
|   |       | Treatment Profile<br>Intervention Summary     | Or Cancel                          |         |                                                                                                    |
|   |       | TB Skin Test Summa                            |                                    |         |                                                                                                    |
|   |       | Will take you back                            | t to the TB Skin Test Summary Page |         |                                                                                                    |
| L |       |                                               |                                    |         |                                                                                                    |

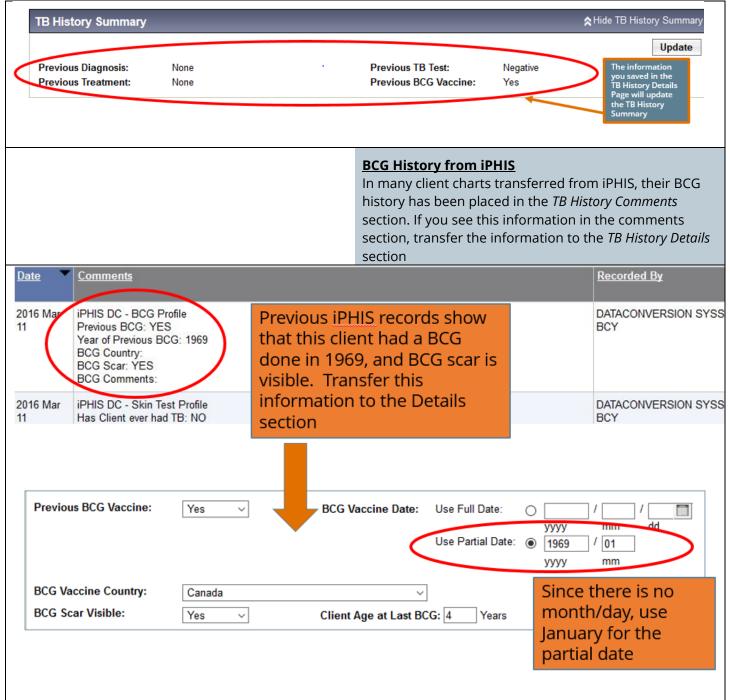

## Create TB Skin Test

| Hide TB Skin Test and Follow Up Summary<br>Create TB Skin Test Create TB Follow Up Only                                                                                                    | TB Skin Test – GIVE<br>With your Client and Investigation in context:<br>LHN > Investigation > Treatment and interventions > TB<br>Skin test Summary                                                                                                    |  |  |  |  |
|----------------------------------------------------------------------------------------------------|----------------------------------------------------------------------------------------------------|--|--|--|--|
|                                                                                                    | From the <i>TB History Details</i> page, select <b>CREATE TB SKIN</b><br><b>TEST</b> from the <i>TB Skin Test and Follow Up Summary</i><br>section. For <i>Encounter Group</i> , select <b>Tuberculosis</b><br><b>Disease Investigation</b> from the dropdown menu                                                                                                    |  |  |  |  |
|                                                                                                    | <ol> <li>In the <i>Clinical Information</i> section:         <ul> <li>Other TB Case Contact – select from dropdown menu No, Unknown, or Yes.</li> <li><i>Recent Illness</i> – choose from No, Unknown, Yes. Enter date if Yes is selected.</li> <li>Enter <i>Clinical Comments</i> in the free text field if applicable. Select ADD if comments are entered.</li> </ul> </li> </ol> |  |  |  |  |
| Clinical Information         Pertinent to Investigation         Image: The subsection pertains to previous contact, other than the current exposure.         Other TB Case Contact:          ✓ | Hide Clinical Information Use Full Date:  Use Partial Date:  yyyyy mm dd yyyyy mm                                                                                                    |  |  |  |  |
| No                                                                                                    | e Full Date:  yyyy mm dd e Partial Date:  yyyy mm                                                                                                    |  |  |  |  |
| Clinical Comments                                                                                                    |                                                                                                    |  |  |  |  |
|                                                                                                    | <ol> <li>Test Given Details section:</li> <li>a. Select the Historical checkbox ☑ if entering a TST give done by another agency/clinic (See <u>Entering a Historical TST entry</u> section)</li> </ol>                                                                                                    |  |  |  |  |

**Community/Clinic** 

Name of Provider:

When searching for provider, providers are listed by

macalino

Vancouver

Use Other Provider: SMITH, Jane, RN

Start typing the last name of the Provider. Mate Select the match with the keyboard or mouse.

Macalino, Cecille, Nurse - Registered,

FNHA Health Protection Office, West

Lastname, Firstname, Designation -

- b. Select *Reason for Testing* from the drop-down list (codes as per BCCDC TB screening form)
- c. Organization and Location/SDL will default to your
   Organization (can be changed using FIND and
   SELECT)
- d. *Given by* either **FIND** and **SELECT** yourself or another provider as the *Provider*. Providers are listed last name, first name, designation. If the name is not listed in the provider list, use the radio button **(O)** in the *Other Provider* area and enter the provider name in the free text field.

If you select Use *Other Provider*, please type the provider name by:

LASTNAME, Firstname, Designation (See example on left)

Eg. HARPER, Frank, RN

| est Given Detail  | Is                                                                                                    | Detail     |
|-------------------|----------------------------------------------------------------------------------------------------|------------|
| eason for Test: 1 | 1 BC First Nations TB Services    2.b                                                                                                    |            |
| Organization:     | CI<br>To specify an Organization first click on the 'Find' button. Then search, or type the name of the Organization you wish to specify, select it an<br>click on 'Select' button. Then click 'Close' to close.               | lear<br>nd |
| 2                 | Organization: Panorama > BC/Yukon > BC > Aboriginal Health Organizations > [Iskut]                                                                                                    | lear       |
| * Location:       | To specify a Service Delivery Location first click on the 'Find' button. Then search, or type the name of the Service Delivery Location you w to specify, select it and click on 'Select' button. Then click 'Close' to close. | ish        |
|                   | Service Delivery Location: Panorama > BC/Yukon > BC > Aboriginal Health Organizations > Iskut > Iskut Valley Health Services > [577 Iskut Valley Health Services]                                                              |            |
| * Given By:       | Use this Provider:     Click Find to select a provider:                                                                                                    | lear       |
| 2.0               | d Provider:Macalino, Cecille, Nurse - Registered, FNHA Health Protection Office, West Vancouver                                                                                                    | ٩          |
|                   | Please select among the 2 available search methods; Search or Type.       Close         Type       Search                                                                                                    | •          |
|                   | Start typing the last name of the Provider. Matches will begin to appear below.         Select the match with the keyboard or mouse.         Name of Provider:       Macalino, Cecille, Nurse - Registered, F    Show Info     |            |
|                   | Select                                                                                                    |            |
|                   | O Use Other Provider:                                                                                                    |            |

| * Date Test Given:<br>* TB Serum Agent:                     | 2019 / 08 / 22 🔲 2.e-h                                                                                                    |                             |
|-------------------------------------------------------------|----------------------------------------------------------------------------------------------------|-----------------------------|
| -                                                           | yyyy mm dd                                                                                                    |                             |
|                                                             | PPD V                                                                                                    |                             |
| * Lot Number:                                               | C5470BB - Exp. 2020 Jul 31                                                                                                    |                             |
| Display Expired and<br>Recalled Lots                        |                                                                                                    |                             |
| Test Strength:                                              | 5 TU / 0.1 mL                                                                                                    |                             |
| Dose:                                                       | 0.1 mL<br>Intradormal Body Site: Arm - Left forearm                                                                                                    |                             |
| Route of Administration:                                    | Intradermal Body Site. Ann - Leit loreann V                                                                                                    | 3.                          |
| Save Cle                                                    |                                                                                                    |                             |
| Commun                                                      | icability                                                                                                    | 7                           |
|                                                             | t & Interventions                                                                                                    |                             |
|                                                             | tion Summary                                                                                                    |                             |
|                                                             | I Test Summary                                                                                                    | Yc                          |
|                                                             |                                                                                                    | со                          |
|                                                             | Vill take you back to the TB Skin Test Summary Page                                                                                                    | up                          |
| Test/Follow U                                               | <u>Ip</u> ▼ <u>Date of</u> ▼                                                                                                    | Reacti                      |
| <u>ID</u>                                                   | Give/Service Read                                                                                                    | <u>(mm)</u>                 |
| 0 60,383                                                    | 2018 Aug 6 -                                                                                                    | -                           |
|                                                             |                                                                                                    |                             |
| or more informa                                             | ation about navigating the                                                                                                    | ТЕ                          |
| nvestigation Mo                                             | dule Subject Summary page, refer to                                                                                                    |                             |
|                                                             |                                                                                                    |                             |
| he <u>Subject Sum</u>                                       | <b>mary</b> section of this guide                                                                                                    | TC                          |
| he <u>Subject Sum</u> :                                     | <b>mary</b> section of this guide                                                                                                    | l c<br>ar                   |
| -                                                           |                                                                                                    | ar                          |
| -                                                           | ion 70364 - Tuberculosis                                                                                                    | ar<br>LF                    |
| Investigati                                                 | ion 70364 - Tuberculosis                                                                                                    | ar                          |
| Investigation II                                            | ion 70364 - Tuberculosis                                                                                                    | ar<br>LF<br><b>Sk</b>       |
| Investigati                                                 | ion 70364 - Tuberculosis                                                                                                    | ar<br>LF                    |
| Investigation II                                            | ion 70364 - Tuberculosis                                                                                                    | ar<br>LF<br><b>Sk</b>       |
| Investigation II                                            | ion 70364 - Tuberculosis                                                                                                    | ar<br>LH<br><b>Sk</b><br>1. |
| Investigation II                                            | ion 70364 - Tuberculosis                                                                                                    | ar<br>LF<br><b>Sk</b>       |
| Investigation II                                            | ion 70364 - Tuberculosis                                                                                                    | ar<br>LH<br><b>Sk</b><br>1. |
| Investigation II                                            | ion 70364 - Tuberculosis                                                                                                    | LH<br>Sk                    |
| Investigation II                                            | ion 70364 - Tuberculosis                                                                                                    | LH<br>Sk                    |
| Investigation II                                            | ion 70364 - Tuberculosis                                                                                                    | ar<br>LH<br><b>Sk</b><br>1. |
| Investigation II                                            | ion 70364 - Tuberculosis<br>Status: Investigator: Linke<br>OPEN                                                                                                    | ar<br>LH<br><b>Sk</b><br>1. |
| Investigation II<br>70364                                   | ion 70364 - Tuberculosis<br>Status: Investigator: Linke<br>OPEN                                                                                                    | ar<br>LH<br><b>Sk</b><br>1. |
| Investigation II<br>70364                                   | ion 70364 - Tuberculosis<br>D: Status: Investigator: Linke<br>OPEN<br>Status: Investigator: Linke<br>OPEN<br>Blister (Positive)                                                                                                    | ar<br>LH<br><b>Sk</b><br>1. |
| Investigation II<br>70364                                   | ion 70364 - Tuberculosis<br>D: Status: Investigator: Linke<br>OPEN  -<br>Blister (Positive)<br>Entered in error                                                                                                    | ar<br>LH<br><b>Sk</b><br>1. |
| Investigation II<br>70364                                   | ion 70364 - Tuberculosis<br>D: Status: Investigator: Linke<br>OPEN<br>Status: Investigator: Linke<br>OPEN<br>Blister (Positive)                                                                                                    | ar<br>LH<br><b>Sk</b><br>1. |
| Investigation II<br>70364                                   | tion 70364 - Tuberculosis<br>Status: Investigator: Linke<br>OPEN  OPEN Blister (Positive)<br>Entered in error<br>Hypersensitivity (negative)<br>Negative<br>Not Read                                                                 | ar<br>LH<br><b>Sk</b><br>1. |
| Investigation II<br>70364<br>*Interpreted R<br>TB Follow Up | ion 70364 - Tuberculosis         D: Status: Investigator: Linke         OPEN         OPEN         Blister (Positive)         Entered in error         Hypersensitivity (negative)         Negative         Not Read         Positive | ar<br>LH<br><b>Sk</b><br>1. |

\*This guide is to be used in conjuction with FNHA Panorama training

- e. Date Test Given defaults to today's date change if needed
- f. TB Serum Agent Choose PPD
- g. Choose Lot number Lot# details will be populated
- h. Choose Body Site Left inner forearm, right inner forearm or other
- i. Select SAVE.
- To get back to the TB Skin Test Summary page, you can select **CANCEL** at the top or bottom of the page, OR

LHN > Investigation > Treatment & Interventions > TB Skin Test Summary

ou will see your skin test give in the table. You can ntinue with the follow up/TB Skin Test OR read/follow in 48-72 hours.

|   | <u>Test/Follow Up</u><br>ID | Date of<br>Give/Service | <u>Date of</u> ▼<br><u>Read</u> | Reaction Size | Interpreted<br>Result | Follow<br>∐p | Pertinent<br>Investigations |
|---|-----------------------------|-------------------------|---------------------------------|---------------|-----------------------|--------------|-----------------------------|
| 0 | 60,383                      | 2018 Aug 6              | -                               | -             | -                     | -            | 70364 Tuberculosis          |

## B Skin Test – READ

return to your TB Skin Test, have your Subject/Client d Investigation in context:

IN > Investigation > Treatments & Interventions > **TB** kin Test Summary

- In the TB Skin Test and Follow Up Summary section, use the radio button (**O**) to select your TB Skin Test from the table and select VIEW/UPDATE.
- Scroll down to the Test Read Details section
  - a. Enter Date Test Read
  - b. Organization and Location/SDL will default to your Organization (can be changed)
  - c. *Read by* either **FIND** yourself or another provider as the *Provider* or enter information in the Other Provider area
  - d. Choose Interpreted Result from the choices in the drop down list (\*see picture on left)
  - e. Enter Reaction Size in mm

|                                                     | s                                                     |                                                                                                    |                            | A                                                                                                    | e Test Read Deta                                                                                                   |
|-----------------------------------------------------|-------------------------------------------------------|----------------------------------------------------------------------------------------------------|----------------------------|----------------------------------------------------------------------------------------------------|----------------------------------------------------------------------------------------------------|
| Date Test Read:                                     |                                                       | 01 2.a                                                                                                    |                            |                                                                                                    |                                                                                                    |
|                                                     |                                                       |                                                                                                    |                            |                                                                                                    | Clea                                                                                                    |
| * Organization:                                     |                                                       | ation first click on the 'Find'<br>n. Then click 'Close' to close.                                                                                                    |                            | n search, or type the name of the Organization you wish to spec                                                                                                    | ify, select it and                                                                                                 |
|                                                     | Organization: Par<br>Society]                         | norama > BC/Yukon > BC                                                                                                    | > Ab <mark>o</mark> rigina | al Health Organizations > [Three Corners Health Servic                                                                                                    | Find Q                                                                                                    |
| 1                                                   | 2. b                                                  |                                                                                                    |                            |                                                                                                    | Clea                                                                                                    |
| Location:                                           | 10 spe <mark>c</mark> ify a Service D                 | Delivery Location first click o<br>d click on 'Select' button. The                                                                                                    |                            | button. Then search, or type the name of the Service Delivery L<br>se' to close.                                                                                                    | ocation you wish                                                                                                   |
|                                                     |                                                       |                                                                                                    |                            | IC > Aboriginal Health Organizations > Three Corners<br>[Sugar Cane Health Station]                                                                                                    | Find Q                                                                                                    |
|                                                     |                                                       |                                                                                                    |                            |                                                                                                    | Clea                                                                                                    |
| Read By:                                            | Use this Provid                                       |                                                                                                    |                            |                                                                                                    |                                                                                                    |
| 2.0                                                 | Click Find to select a                                |                                                                                                    |                            | A Health Protection Office, West Vancouver                                                                                                    | Find Q                                                                                                    |
| 2.0                                                 |                                                       | the 2 available search meth                                                                                                    |                            |                                                                                                    |                                                                                                    |
|                                                     | Type See                                              |                                                                                                    | ous, search                | or type.                                                                                                    | Close X                                                                                                    |
|                                                     | Name of Provider                                      | Select the match with t                                                                                                    | he keyboard                |                                                                                                    | now Info                                                                                                    |
|                                                     |                                                       | Select the match with t<br>Macalino, Cecille, N                                                                                                    | he keyboard                | i St                                                                                                    | now Info                                                                                                    |
| 2.d                                                 | Name of Provider                                      | Select the match with t<br>Macalino, Cecille, N                                                                                                    | he keyboard                | i St                                                                                                    |                                                                                                    |
|                                                     | O Use Other Prov                                      | Select the match with t<br>Macalino, Cecille, N                                                                                                    | he keyboard                | i St                                                                                                    |                                                                                                    |
| Interpreted Resul                                   | O Use Other Prov                                      | Select the match with t Macalino, Cecille, N vider:                                                                                                    | he keyboard<br>lurse - Reg | lor mouse.<br>ji St<br>Se<br>Reaction Size: 0 mm 2.e                                                                                                    |                                                                                                    |
| Interpreted Resul                                   | O Use Other Prov                                      | Select the match with t Macalino, Cecille, N vider:                                                                                                    | he keyboard                | I or mouse.<br>i<br>Reaction Size: 0 mm 2.e<br>TB Follow Up section:                                                                                                    | Nect ]                                                                                                    |
| Interpreted Resul                                   | O Use Other Prov<br>t: Negative<br>aving Chest X-ray: | Select the match with t<br>Macalino, Cecille, N<br>ider:                                                                                                    | he keyboard<br>lurse - Reg | To mouse.<br>Reaction Size: 0 mm 2.e<br>TB Follow Up section:<br>a. Follow Up: Select from the drop                                                                                                    | elect                                                                                                    |
| Interpreted Resul                                   | O Use Other Prov<br>t: Negative<br>aving Chest X-ray: | Select the match with t<br>Macalino, Cecille, N<br>vider:                                                                                                    | he keyboard<br>lurse - Reg | Reaction Size: 0 mm 2.e<br>TB Follow Up section:<br>a. Follow Up: Select from the drop<br>b. Under the Follow Up Details, the                                                                                                    | o down list<br>ere is a free                                                                                       |
| Interpreted Resul                                   | O Use Other Prov<br>t: Negative<br>aving Chest X-ray: | Select the match with t<br>Macalino, Cecille, N<br>vider:                                                                                                    | he keyboard<br>lurse - Reg | If an anomalian model       State         If an anomalian model       State         Reaction Size:       0 mm       2.e         TB Follow Up section:       a. Follow Up section:       a. Follow Up: Select from the drop         b. Under the Follow Up Details, the text field where you can add details       b.                                                                                                    | o down list<br>ere is a free<br>etails such a                                                                      |
| Interpreted Resul                                   | O Use Other Prov<br>t: Negative<br>aving Chest X-ray: | Select the match with t<br>Macalino, Cecille, N<br>Macalino, Cecille, N<br>Vider:                                                                                                    | he keyboard<br>lurse - Reg | If an analysis       State         If an analysis       State         Reaction Size: 0 mm       2.e         TB Follow Up section:       a. Follow Up section:         a. Follow Up: Select from the drop       b. Under the Follow Up Details, the text field where you can add details         • Requisition given and client set                                                                                                    | o down list<br>ere is a free<br>etails such a                                                                      |
| Interpreted Resul                                   | O Use Other Prov<br>t: Negative<br>aving Chest X-ray: | Select the match with t<br>Macalino, Cecille, N<br>Macalino, Cecille, N<br>Vider:<br>CXR<br>CXR & IGRA<br>CXR & IGRA<br>CXR & Sputum<br>CXR, IGRA & Sputum<br>IGRA<br>IGRA & Sputum<br>No Follow Up Required<br>Repeat skin test<br>See Follow Up Details | he keyboard<br>lurse - Reg | If an mouse.       Standard Standard Standar          | down list<br>ere is a free<br>etails such a<br>nt to ABC clin                                                      |
| Interpreted Resul                                   | O Use Other Prov<br>t: Negative<br>aving Chest X-ray: | Select the match with t<br>Macalino, Cecille, N<br>Macalino, Cecille, N<br>Vider:<br>CXR<br>CXR & IGRA<br>CXR & IGRA<br>CXR & Sputum<br>CXR, IGRA & Sputum<br>IGRA<br>IGRA & Sputum<br>No Follow Up Required<br>Repeat skin test                          | he keyboard<br>lurse - Reg | If or mouse.       Standard Standard Standar          | o down list<br>ere is a free<br>etails such a<br>nt to ABC clin<br>s and                                           |
| Interpreted Resul                                   | O Use Other Prov<br>t: Negative<br>aving Chest X-ray: | Select the match with t<br>Macalino, Cecille, N<br>Macalino, Cecille, N<br>Vider:<br>CXR<br>CXR & IGRA<br>CXR & IGRA<br>CXR & Sputum<br>CXR, IGRA & Sputum<br>IGRA<br>IGRA & Sputum<br>No Follow Up Required<br>Repeat skin test<br>See Follow Up Details | alurse - Reg               | If an mouse.       Standard Standard Standar          | elect<br>o down list<br>ere is a free<br>etails such a<br>nt to ABC clin<br>s and<br>n                             |
| Follow Up:<br>Reason For Not H<br>Follow Up Details | O Use Other Prov<br>t: Negative<br>aving Chest X-ray: | Select the match with t<br>Macalino, Cecille, N<br>Macalino, Cecille, N<br>Vider:<br>CXR<br>CXR & IGRA<br>CXR & IGRA<br>CXR & Sputum<br>CXR, IGRA & Sputum<br>IGRA<br>IGRA & Sputum<br>No Follow Up Required<br>Repeat skin test<br>See Follow Up Details | alurse - Reg               | Ior mouse.         Iii         Section Size:         0       mm         2.e         TB Follow Up section:         a. Follow Up section:         a. Follow Up: Select from the drop         b. Under the Follow Up Details, the text field where you can add de         • Requisition given and client sector         for CXR         • Client given sputum containers         instructions given for collection                                                                                                    | elect<br>o down list<br>ere is a free<br>etails such a<br>nt to ABC clin<br>s and<br>n                             |
| Follow Up:<br>Reason For Not H<br>Follow Up Details | O Use Other Prov<br>t: Negative<br>aving Chest X-ray: | Select the match with t<br>Macalino, Cecille, N<br>Macalino, Cecille, N<br>Vider:<br>CXR<br>CXR & IGRA<br>CXR & IGRA<br>CXR & Sputum<br>CXR, IGRA & Sputum<br>IGRA<br>IGRA & Sputum<br>No Follow Up Required<br>Repeat skin test<br>See Follow Up Details | alurse - Reg               | If an mouse.       Standard Standard Standar          | elect<br>o down list<br>ere is a free<br>etails such a<br>nt to ABC clin<br>s and<br>n<br><b>ices</b> team         |
| Follow Up:<br>Reason For Not H<br>Follow Up Details | O Use Other Prov<br>t: Negative<br>aving Chest X-ray: | Select the match with t<br>Macalino, Cecille, N<br>Macalino, Cecille, N<br>Vider:<br>CXR<br>CXR & IGRA<br>CXR & IGRA<br>CXR & Sputum<br>CXR, IGRA & Sputum<br>IGRA<br>IGRA & Sputum<br>No Follow Up Required<br>Repeat skin test<br>See Follow Up Details | alurse - Reg               | If       Stress         If       Stress         Reaction Size:       mm       2.e         TB Follow Up section:       a.       Follow Up section:         a.       Follow Up section:       a.         b.       Under the Follow Up Details, the text field where you can add deter the follow Up Details, the text field where you can add deter for CXR         c.       Client given sputum containers instructions given for collection         Select SAVE.       Notify the FNHA TB Server         FNHATB@fnha.ca       if you have:                                                                                                    | elect<br>o down list<br>ere is a free<br>etails such a<br>nt to ABC clin<br>s and<br>n<br><b>ices</b> team         |
| Follow Up:<br>Reason For Not H<br>Follow Up Details | O Use Other Prov<br>t: Negative<br>aving Chest X-ray: | Select the match with t<br>Macalino, Cecille, N<br>Macalino, Cecille, N<br>Vider:<br>CXR<br>CXR & IGRA<br>CXR & IGRA<br>CXR & Sputum<br>CXR, IGRA & Sputum<br>IGRA<br>IGRA & Sputum<br>No Follow Up Required<br>Repeat skin test<br>See Follow Up Details | alurse - Reg               | Image: State of the section state of the section state of the section state of the section state of the section state of the section state of the section struction struction s | elect<br>o down list<br>ere is a free<br>etails such a<br>nt to ABC clin<br>s and<br>n<br><b>ices</b> team<br>utum |

| TB Guide #2: Screening with Skin Test |  |
|---------------------------------------|--|
|---------------------------------------|--|

\*This guide is to be used in conjuction with FNHA Panorama training

| If they require medical review (eg. Special |
|---------------------------------------------|
| medication start, treatment centre          |
| requirement).                               |

с.

|                                                                                                    | requirement).                                                                                                    |  |  |
|----------------------------------------------------------------------------------------------------|----------------------------------------------------------------------------------------------------|--|--|
| TB Follow Up                                                                                                    | <b>☆</b> Hide TB Follow Up                                                                                                    |  |  |
| Follow Up: CXR ~                                                                                                    |                                                                                                    |  |  |
| Reason For Not Having Chest X-ray:                                                                                                    |                                                                                                    |  |  |
| Follow Up Details:                                                                                                    |                                                                                                    |  |  |
| Client was given CXR requisition and sent to ABC clinic for x-rays. ENHA TE                                                                     | services email notification sent                                                                                                    |  |  |
|                                                                                                    | یند.<br>(3891 characters remaining )                                                                                                    |  |  |
|                                                                                                    | Save Clear View TB Test Outcome Report Cancel                                                                                                    |  |  |
|                                                                                                    |                                                                                                    |  |  |
| Treatment & Interventions Treatment Profile Intervention Summary TB Skin Test Summary Will take you back to the TB Skin Test Summary Page       | Go back to the <i>TB Test Summary</i> page (by selecting<br><b>CANCEL OR</b><br>LHN > Investigation > Treatment & Interventions > <b>TB</b><br><b>Skin Test Summary</b><br>You will see your completed TB Skin Test in the table |  |  |
|                                                                                                    |                                                                                                    |  |  |
| Test/Follow Up     Date of<br>Give/Service     Date of<br>Read     Reaction S<br>(mm)       0     60,383     2018 Aug 6     2018 Aug 8     18.0 | ize     Interpreted<br>Result     Follow     Pertinent       Positive     CXR     70364 Tuberculosis                                                                                                    |  |  |
|                                                                                                    | <u>Client No Show for TB Skin Test Read</u>                                                                                                    |  |  |
|                                                                                                    | If your client does not attend the TB skin test read                                                                                                    |  |  |
|                                                                                                    | appointment, you can document as follows:                                                                                                    |  |  |
|                                                                                                    | 1. Complete steps <b>1-2c</b> in the <u><b>TB Skin Test Read</b></u>                                                                                                    |  |  |
|                                                                                                    | section of this guide                                                                                                    |  |  |
| * Interpreted Result: Not Read ~                                                                                                    | <ol> <li>For Interpreted Result, select Not Read from the drop<br/>down menu</li> </ol>                                                                                                    |  |  |
|                                                                                                    | 3. <i>TB Follow Up</i> section: select <i>Repeat Skin Test</i> in the                                                                                                    |  |  |
| Follow Up: Repeat skin test ~                                                                                                    | <i>Follow Up</i> field. Enter notes in the <i>Follow Up Details</i>                                                                                                    |  |  |
|                                                                                                    | field as needed.                                                                                                    |  |  |
|                                                                                                    | 4. <b>SAVE</b> your work. When you go back to the TB Test                                                                                                    |  |  |
|                                                                                                    | Summary page you will see your no show                                                                                                    |  |  |
|                                                                                                    | appointment in the table                                                                                                    |  |  |
|                                                                                                    |                                                                                                    |  |  |
| Test/Follow UpDate of<br>Give/ServiceDate of<br>ReadReac<br>(mm)                                                                                | tion Size Interpreted Follow Up Pertinent<br>Result Investigations                                                                                                    |  |  |
| O 60,383 2018 Aug 6 2018 Aug 8 -                                                                                                    | Not Read Repeat skin test 70364 Tuberculosis                                                                                                    |  |  |

| YOU WILL WA                                                                                                    |                                                                                                    | @fnha.ca if client follow up is needed. AT TH<br>TATIONS. You will be contacted by FNHA TB S<br>recommendations from BCCDC.                                                                                                    |                                                                                                    |
|----------------------------------------------------------------------------------------------------|----------------------------------------------------------------------------------------------------|----------------------------------------------------------------------------------------------------|----------------------------------------------------------------------------------------------------|
|                                                                                                    | From •       Cecille.Macalino@fnha.ca         To       FNHA TB         Send       Cc         Bcc       Bcc         Subject       Client ID: 123456, Investigation ID:         Hi TB Team,       This client was screened and was sent to ABC Clinic         Sincerely,       Ima Nurse, RN         Splatsin Health Centre       250-555-1234 | 24680, Splatsin Health Centre, TB screening: 06 Entry for Treatment<br>in Vernon for CXR.                                                                                                    |                                                                                                    |
| Please Note: Historical entries are meant to be used<br>for TST entries where information about the client<br>TST is unknown or incomplete. Vaccinations given by<br>Panorama users <u>should not be entered</u> as historic<br>immunizations.<br>Test Given Details<br>Historical<br>Reason for Test: |                                                                                                    | <ul> <li>Entering a Historical TST</li> <li>Historical TST entries are meant to be used a information about a client TST is unknown (information about a client TST is unknown (information about a client TST is unknown (information about a client TST is unknown (information about a client TST is unknown (information about a client TST is unknown (information about a client TST may need to be enternative where a TST may need to be enternative where a TST may need to be enternative is a transfer of a TST entry from a paper characteristic.</li> <li>1. Transfer of a TST entry from a paper characteristic is not known.</li> <li>2. Client has record of TST given from outs province and the provider, lot number, is not known.</li> <li>To enter a historical TST in Panorama you we check off the checkbox in the provider is not known.</li> </ul> | ie. Unknown<br>on, SDL). Two<br>red as<br>art into<br>r, site, or<br>side of the<br>site, or route<br>vill need to |

| TD Guide #2. Scieening with Skill rest                                                                                                    | This guide is to be used in conjuction with twick anotalita training                                                                                                    |
|----------------------------------------------------------------------------------------------------|----------------------------------------------------------------------------------------------------|
| Encounters                                                                                                    |                                                                                                    |
| Encounters can be automatically, or manually created.                                                                                                    | An encounter represents a point of service between a client and healthcare provider for any type of service (eg. Clinic visit, home visit, telephone consult, etc).                                                                                                    |
|                                                                                                    | <ul> <li>Panorama automatically creates an encounter for:</li> <li>Administered Immunizations</li> <li>AEFI (Adverse Event Following Immunization)</li> <li>Special Considerations</li> <li>Entry of Lab Results/Diagnostic Imaging Results</li> <li>Entry of TST</li> <li>Interventions</li> </ul>                                                                                                    |
| Eg. You can create a manual encounter to document<br>a phone call or visit regarding immunization that did<br>not include administration of a TB Skin Test. | <ul> <li>Manual Encounters</li> <li>Users can manually create encounters for the following: <ul> <li>Clinic/ Home/ Outreach/ Street/ Workplace visits</li> <li>Telephone assessments with the client/guardian</li> <li>Case conferences – Contact between multiple healthcare providers about a specific client</li> <li>Counselling/education, provision of care, medication administration/ management, screening, etc.</li> </ul> </li> </ul> |
| Create Encounter                                                                                                    | Creating a Manual Encounter<br>With your Subject/Client and Investigation in context:<br>LHN > Investigation > Subject Summary                                                                                                    |
|                                                                                                    | <ol> <li>You will be taken to the <i>Subject Summary</i> page.<br/>Choose <b>CREATE ENCOUNTER</b> from the associated TB<br/>Investigation.</li> </ol>                                                                                                    |
| Investigation 70364 - Tuberculosis                                                                                                    | B Investigation has<br>ociated<br>gation ID number                                                                                                    |
| Investigation ID: Status: Investigator: Linked Outbreaks                                                                                                    | Report Date (Sent): Report Date (Received):     June 27, 2017                                                                                                    |
|                                                                                                    | thority / Classification   Classif. Date Site(s) Sta<br>Primary Classification, Δ Set by Case Def)                                                                                                    |
| Tuberculosis                                                                                                    | Encounters for the<br>Investigation are found<br>just below the<br>Investigation ID hyperlink                                                                                                    |
| Investigation 70364 Encounters                                                                                                    |                                                                                                    |
| 0 enc <del>ounter(s) total</del><br>Move Selected Encounter(s) To:<br>Investigation:70364 Non-Episode Encounters ∨ Move                                     | Click Encounter Date for encounter<br>To create a new encounter<br>for this particular TB<br>investigation, select here                                                                                                    |
| Non-Episode Encounters                                                                                                    | Create Encounter                                                                                                    |
| Encounter Date Encounter Type                                                                                                    | Encounter Reasons Organization Location                                                                                                    |

| * Encounter Type:                                                                                                | 2. The Create Encounter Details page appears. Complete                                        |
|----------------------------------------------------------------------------------------------------|-----------------------------------------------------------------------------------------------|
| Encounter Reason Clinic visit                                                                                    | the fields:                                                                                   |
| Entered in error<br>Available Encounter                                                                          |                                                                                               |
| Home visit                                                                                                    | a. <i>Encounter Date:</i> The date will default to today's                                    |
| Hospital visit                                                                                                   | date. This can be backdated                                                                   |
| Lab                                                                                                    | h                                                                                             |
| Other - communication with client<br>Other - communication with HCP/agency                                       | b. Enter the <i>Duration (minutes):</i> This field is optional                                |
| Outreach/street visit                                                                                            | c. Choose <i>Encounter Type</i> from drop-down menu.                                          |
| Phone - communication with client                                                                                |                                                                                               |
| Phone - communication with HCP/agency                                                                            | See photo on left for options for the Encounter                                               |
| * Responsible Org<br>TB Skin Test Read                                                                           | Туре                                                                                          |
| Worksite visit                                                                                                   |                                                                                               |
| To specify an Ourania Contents were                                                                              | 3. <i>Encounter reasons</i> : Depending on the encounter type                                 |
|                                                                                                    | you select, the options for the encounter reasons will                                        |
| Add >                                                                                                    | vary. You can select and ADD/REMOVE encounter                                                 |
| < Remove                                                                                                    | reasons as needed.                                                                            |
| - Nonovo                                                                                                    |                                                                                               |
| Note: Do not use encounter reasons that are                                                                      | 4. Ensure Responsible Organization and Location (SDL) are                                     |
| labeled (YK Only). Those are only to be used by                                                                  | correct.                                                                                      |
|                                                                                                    | conect.                                                                                       |
| Yukon Panorama users.                                                                                            | 5. SAVE your work                                                                             |
|                                                                                                    |                                                                                               |
|                                                                                                    |                                                                                               |
|                                                                                                    |                                                                                               |
|                                                                                                    | Depending on the type of<br>encounter (FH, Imms,                                              |
|                                                                                                    | nvestigation), encounter                                                                      |
|                                                                                                    | ype/reasons options will                                                                      |
|                                                                                                    | <i>a</i> ry                                                                                   |
|                                                                                                    |                                                                                               |
| * Encounter Type: Clinic visit ~                                                                                 |                                                                                               |
| Encounter Reasons: Hold Ctrl and then click to select multiple items.                                            |                                                                                               |
| Available Encounter Reasons:                                                                                     | Selected Encounter Reasons:                                                                   |
|                                                                                                    | Screen - TB Services for aboriginal community (TBSAC)(11)                                     |
| Screen - self-referral, symptoms (10a)<br>Screen - volunteer, all other except preschool (09b)                   |                                                                                               |
| Screen - volunteer, preschool (09a)                                                                              | Add >                                                                                         |
|                                                                                                    | Remove                                                                                        |
| Testing - Sputum collection                                                                                      |                                                                                               |
| Testing - blood work You can select End                                                                          | counter                                                                                       |
| Reasons from the<br>column and 'Add' o                                                                           |                                                                                               |
| * Responsible Organization: Three Corners Health Ser the right column                                            |                                                                                               |
|                                                                                                    |                                                                                               |
| To specify an Organization first click on the 'Find' button. Then search, or type the<br>click 'Close' to close. | e name of the Organization you wish to specify, select it and click on 'Select' button. Then  |
|                                                                                                    | Find Q                                                                                        |
| Organization: Panorama > BC/Yukon > BC > Aboriginal Health Organiza                                              | ations > [Three Corners Health Services]                                                      |
| * Location: Sugar Cane Health Station                                                                            |                                                                                               |
| To specify a Service Delivery Location first click on the 'Find' button. They seems                              | h, or type the name of the Service Delivery Location you wish to specify, select it and click |
| on 'Select' button. Then click 'Close' to close.                                                                 | , or type the name of the Service Derivery Docution you wish to specify, seech it and chow    |
| Service Delivery Location: Panorama > BC/Yukon > BC > Aboriginal H                                               | ealth Organizations > Three Corners Health Services > Sugar Cane                              |
| Health Station > [454 Sugar Cane Health Station]                                                                 | Find Q                                                                                        |
|                                                                                                    |                                                                                               |
|                                                                                                    | Ensure that your                                                                              |
|                                                                                                    | Organization and Location<br>(SDL) are correct                                                |
| Let a let a let a let a let a let a let a let a let a let a let a let a let a let a let a let a let a let a let  | Save Clear                                                                                    |
|                                                                                                    |                                                                                               |
|                                                                                                    | Vou will receive an "Encounter successfully an add margaret                                   |
|                                                                                                    | You will receive an "Encounter successfully saved" message                                    |
|                                                                                                    | on the top of the page. The encounter page will refresh                                       |
|                                                                                                    | and will allow you to add notes (Please see <b>Notes</b> section).                            |
|                                                                                                    |                                                                                               |

| Encounter successfully saved.                                               |                                         | -                                                                                                    | o the <i>Subject Summar</i><br>ted encounter on the               | •••                          |
|-----------------------------------------------------------------------------|-----------------------------------------|----------------------------------------------------------------------------------------------------|-------------------------------------------------------------------|------------------------------|
| Investigation 70364 Encount                                                 | ers                                     |                                                                                                    |                                                                   | \$⊢                          |
| 1 encounter(s) total                                                        |                                         |                                                                                                    | Click Encounter                                                   | Date for encounter deta      |
| Move Selected Encounter(s) To:<br>Investigation:70364 Non-Episode Encounter | s v Move                                | Encounters will<br>appear in a table in<br>the Subject Summary<br>page. You can select<br>the encounter date |                                                                   |                              |
| Non-Episode Encounters                                                      |                                         | hyperlink to see<br>more details                                                                             | Create I                                                          | Encounter E                  |
| Encounter<br>Date Encounter<br>Type                                         | Encounter Reasons                       |                                                                                                    | Organization                                                      | Location                     |
| Clinic visit                                                                | Screen - TB Services for<br>(TBSAC)(11) | aboriginal community                                                                                         | Three Corners Health<br>Services                                  | Sugar Cane Health<br>Station |
|                                                                             |                                         | Viewing Encounte                                                                                             | ers -                                                             |                              |
| Encounter Date                                                              | Adminis                                 | Encounters that ha<br>various Encounter                                                                      | ·                                                                 | 0                            |
|                                                                             | Immuni                                  | With your client in                                                                                          | context.                                                          |                              |
| 2018 Jul 13                                                                 | Adminis<br>Immuni                       | , i i i i i i i i i i i i i i i i i i i                                                                      | n > <b>Subject Summar</b>                                         |                              |
| 2018 Jan 07                                                                 | Adminis                                 |                                                                                                    | Investigation and enc<br>e <u>hyperlinked</u> encoun<br>h to open | 2                            |

# Notes

You can quickly see and access client notes by checking if a *Notes* hyperlink exists on the top left hand corner of the client banner. When selected, this will take you to the *Clinical Notes* screen. For more information, please refer to the <u>Core Data</u> <u>Entry Guide</u>

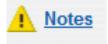

It is very important users are aware which 'level' is in context when a note is created to ensure encounter group protection is maintained. Diligence in attaching Clinical Notes to the appropriate level will help facilitate having the clinical data available to the clinician in a consistent way.

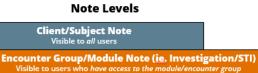

Encounter Note Visible to users who have access to the module/encounter group Notes can be created at the **Client/Subject or Investigation** level (eg. A Note needs to be created with both the Client and Investigation in context to associate (ie. Attach) that note with the investigation rather than at the general client level). Notes are visible to users based on their roles and permissions (eg. A user who does not have access to Investigations module will not see any notes associated to Investigations or Outbreaks).

## **Viewing Clinical Notes**

1. If clinical notes exist for your client and with your client in context:

## LHN > Notes

Or

Select the *Notes* hyperlink on the top left corner of the client banner

2. The Clinical Notes Page will load and show a table of all clinical notes for the client

You can select the **VIEW ALL NOTES IN TABLE** button in the *Row Actions*. All notes will appear starting with the most recent notes first

## Or

To open a specific note, select the hyperlink with the note date/time. The note will appear below the table

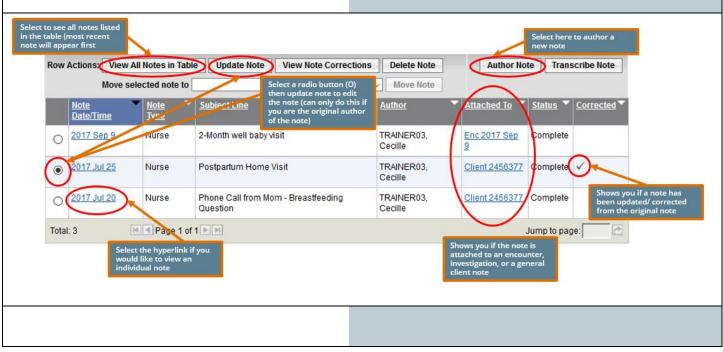

|                                                        |                                                                        | Viewing Note Corrections                                                                                                    |
|--------------------------------------------------------|------------------------------------------------------------------------|----------------------------------------------------------------------------------------------------|
|                                                        |                                                                        | *Please see the <u>Core Guide</u> for details                                                                                                    |
|                                                        |                                                                        | Creating a Client Level Note                                                                                                    |
|                                                        |                                                                        | *Please see the <u>Core Guide</u> for details                                                                                                    |
| Encounter Date         2018 Jul 17         2018 Jul 13 | Encoun         Adminis         Immuni:         Adminis         Immuni: | <ul> <li>Adding a Note to an Encounter</li> <li>You can add a note to an existing encounter. With your client in context:</li> <li>LHN &gt; Investigation &gt; Subject Summary</li> <li>1. Encounters will be listed in a table.</li> <li>2. Choose the hyperlink date of the encounter you wish to add a note to. You will be taken to <i>the Encounter Details</i> page.</li> <li>3. Scroll down to the Notes section of the page. Select, AUTHOR NOTE</li> <li>4. Enter your note and select NOTE COMPLETE to save</li> </ul> |
| Note is being created f                                | or Investigation ID 70364                                              | Shows you if a note is<br>created under the<br>client, Investigation, or                                                                                                    |
| Note ID: -                                             |                                                                        | Status: -                                                                                                    |
| * Required Field                                       |                                                                        | Structured using the<br>Subject Line standard<br>(See <i>How to Structure</i>                                                                                                    |
| Author:                                                |                                                                        | Role: BCY System-Support Your Notes section)                                                                                                    |
| * Subject:                                             | TB - Community TB Screening                                            | t                                                                                                    |
| * Note Date:                                           |                                                                        | nte :: PST<br>me: hh mm                                                                                                    |
| Note Type:                                             | Nurse                                                                  |                                                                                                    |
| Common Phrases:                                        | TB_Intake_Note_part2                                                   | ✓ Add to Note                                                                                                    |
| * Note:                                                | - √7pt -> b <i>i</i> <u>u</u> ≧≣                                       | You can format your<br>note (font, text size)<br>with the tool bar                                                                                                    |
|                                                        | tors noted. Client sent to AB                                          | Word<br>nt error<br>return at                                                                                                    |
|                                                        |                                                                        | - Hote                                                                                                    |

Save as Draft

C

Note Complete

Cancel

Clear

Attaching Clinical Notes to the appropriate level will help facilitate having the clinical data available to the clinician in a consistent way. Standard note structures will also organize notes that will allow clinicians across all authorities to communicate consistently.

| Panorama<br>Module | Available Encounter<br>Groups                                  | Subject Line's<br>Required Prefix |
|--------------------|----------------------------------------------------------------|-----------------------------------|
| IMMUNIZATION       | Immunization                                                   | IMM                               |
| FAMILY HEALTH      | Family Health                                                  | FH                                |
| INVESTIGATIONS     | Tuberculosis Disease<br>Investigation                          | ТВ                                |
|                    | Communicable Disease<br>Investigation, excluding<br>TB and STI | CD                                |

#### Manual Warnings:

|               | Author:                               | TRAINER03, Cecille           |  |
|---------------|---------------------------------------|------------------------------|--|
| *             | Subject:                              | Safety Concern for Staff     |  |
|               |                                       | 2019 /08 /24                 |  |
| Late Entries: |                                       |                              |  |
| *             | Note Date:                            | 2019 /08 /24 📖<br>yyyy mm dd |  |
|               | Note Type:                            |                              |  |
|               | Common Phrases:                       |                              |  |
| * Note:       |                                       |                              |  |
|               | T Normal ∨ T Arial ∨ 7pt ∨ b i u ≣    |                              |  |
|               | Late Entry - client seen August 23/19 |                              |  |
|               |                                       |                              |  |

# Uploading a document into client notes \*\* Please see the Advanced Checklist-Uploading a document into Panorama

## How to Structure Your Notes:

Note Subject Line

Enter the note subject line in the following standard: **[Encounter Group Prefix] – [Note Description]** Eg. **FH** – Breastfeeding visit with mom and baby Eg. **IMM** – 6-Month Immunization Eg. **TB** –Annual Community TB screening

## Manual Warnings

If entering a manual warning, the associated note subject line should use the same wording. See **Warnings and Alerts** section in the <u>Panorama Core Guide</u> Eg. *Safety Concern for Staff* as the subject line

## Late Entries

Start the body of the note with "Late Entry" and the actual date and time the service/visit was provided

#### **Closing Investigations** If you are unsure if you should be closing a client Negative TB screens with no follow-up required can be Investigation, please contact FNHA TB Services closed by the CHN. FNHA TB Services or the BCCDC will fnhaTB@fnha.ca be responsible for closing all other TB Investigations. **Closing an Investigation** Investigation 1. Change Disease Classification Subject Summary With the **Client/Subject** and **Investigation** in context: Investigation Summary Investigation Details LHN > Investigation > Investigation Details > **Disease** Disease Summary Summary a) Select UPDATE Investigation Information b) You will be taken to the *Disease Even Details* page. Scroll to the table at the bottom of the page. c) Select the radio button (O) next to the Update classification and select UPDATE from Row Actions. The information from the selection will populate above the table where you can edit the information. d) Change the Classification field to Case - Not a Case e) Select APPLY UPDATE then SAVE to save your changes \* Investigation Classification \* Authority: \* Classification: Case - Not a Case Provincial ~ 1.d \* Classification Date: 2018 / 12 / 20 dd уууу mm Apply Update Clear Row Actions Update Delete Set as Primary 1.e Primary Authority Classification **Classification Date** 2018 Dec 20 Provincial Case - Person Under Investigation 1.c Save Reset Cancel **Close Investigation** 2. **Close Investigation** LHN > Investigation > Investigation Details > Close Investigation \* 'Closed' Status Date: 2018 12 21 a) The Close Investigation page will open. mm dd VVVV b) The Closed Status Date field will populate to today's **Close Investigation Policies:** date and can be changed as needed. Close Case as per Provincial/Territorial policies.

\*This guide is to be used in conjuction with FNHA Panorama training

| Close Investigation         You are about to set the status of the investigation to 'Closed'. Do you want to close?         OK         OK         Cancel                                                                                                    |                                                                                                    |  |
|----------------------------------------------------------------------------------------------------|----------------------------------------------------------------------------------------------------|--|
| Investigation ID:       Status:       Disposition:       Age at time of Investigation:         70364       CLOSED       Screening       4         Disease:       PHAC Date/Type:       Causative Agent:       Authority/Classification:         Toberculosis       2017 Jun 27 / Date Reported       -       Provincial / Case - Not a Case / 2017         Image:       Phace Date/Type:       Causative Agent:       Authority/Classification:         This investigation has a status of CLOSED.       Please consider this when making updates to the investigation.         Investigation successfully closed.       Provincial / Case - Not a Case / 2017 |                                                                                                    |  |
| Tuberculosis Disease Investigation Encounter Group       ✓ Contains Data         The Subject Summary page shows that this TB investigation is closed       Investigation 70364 - Muberculosis                                                                                                    |                                                                                                    |  |
| Investigation ID:       Status:       Investigator:       Linked Outbreaks:       Report Date (Sent):       Report Date (Received):         70364       CLOSED       -       -       -       June 27, 2017         Disease       Causative Agent       Further       Authority / Classification   Classif. Date       Si                                                                                                    |                                                                                                    |  |
| Tuberculosis                                                                                                    | n       (✓ Primary Classification, Δ Set by Case Def)         ✓       Provincial / Case - Not a Case       2017 Jun 27 |  |